$\rm Java$ 

 $12 \qquad 2 \qquad 23$ 

# $11$

## Java

Java Java Java 1  $(Java Virtual Machine)$  $\rm CPU$ の命令セットとは異なった命令セットであり,CPU のアーキテクチャに依存していない.  $Java$   $Java$  $Jawa$  $Jawa$  $\rm Java$ 

 $\rm\,Java$  $\rm\,Java$ 

## ${\rm Java}$

## Java Virtual Machine

1  $\sim$  5

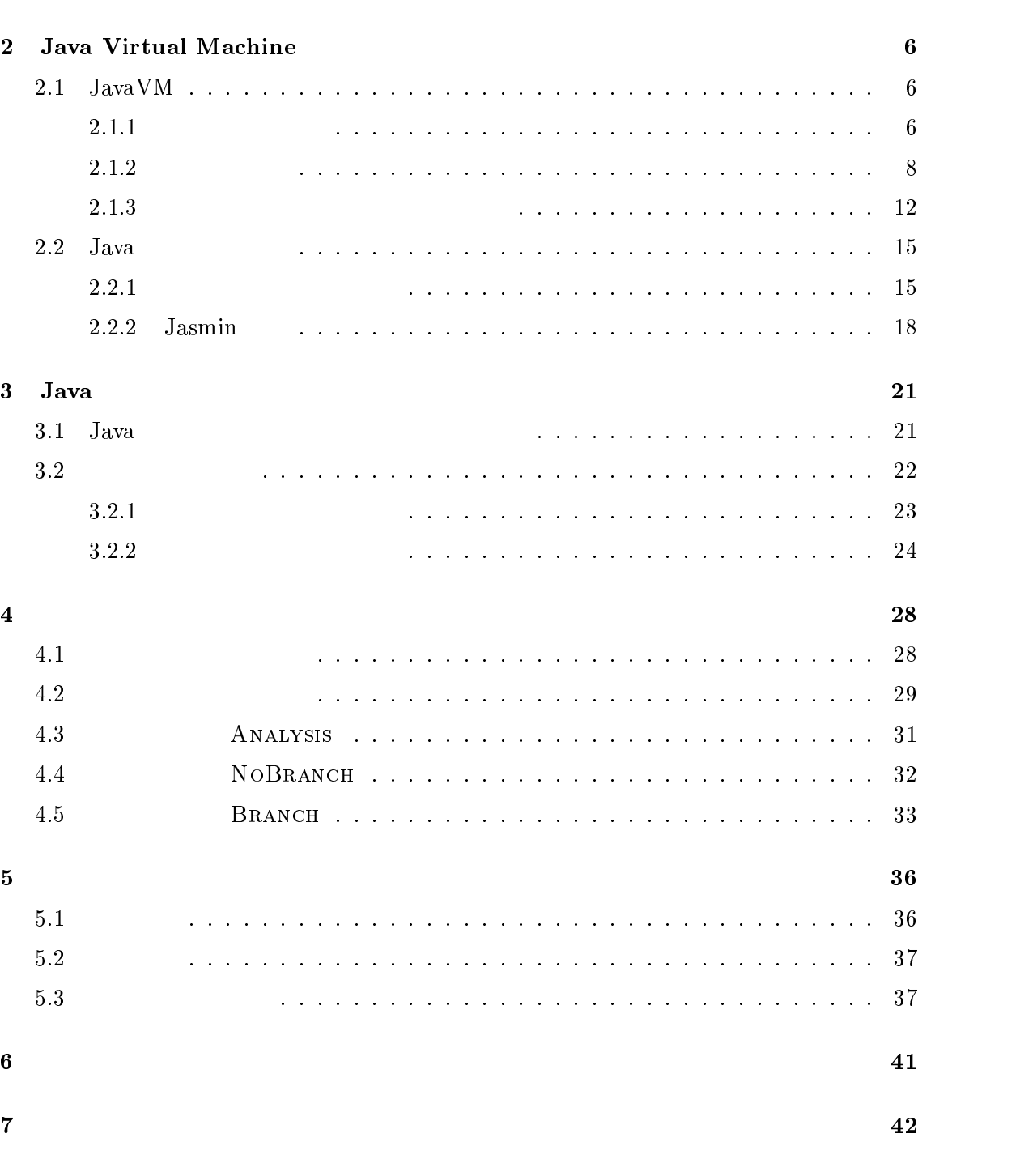

謝辞 44

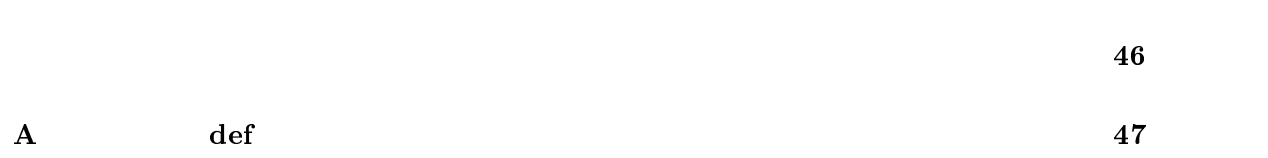

 $\overline{45}$ 

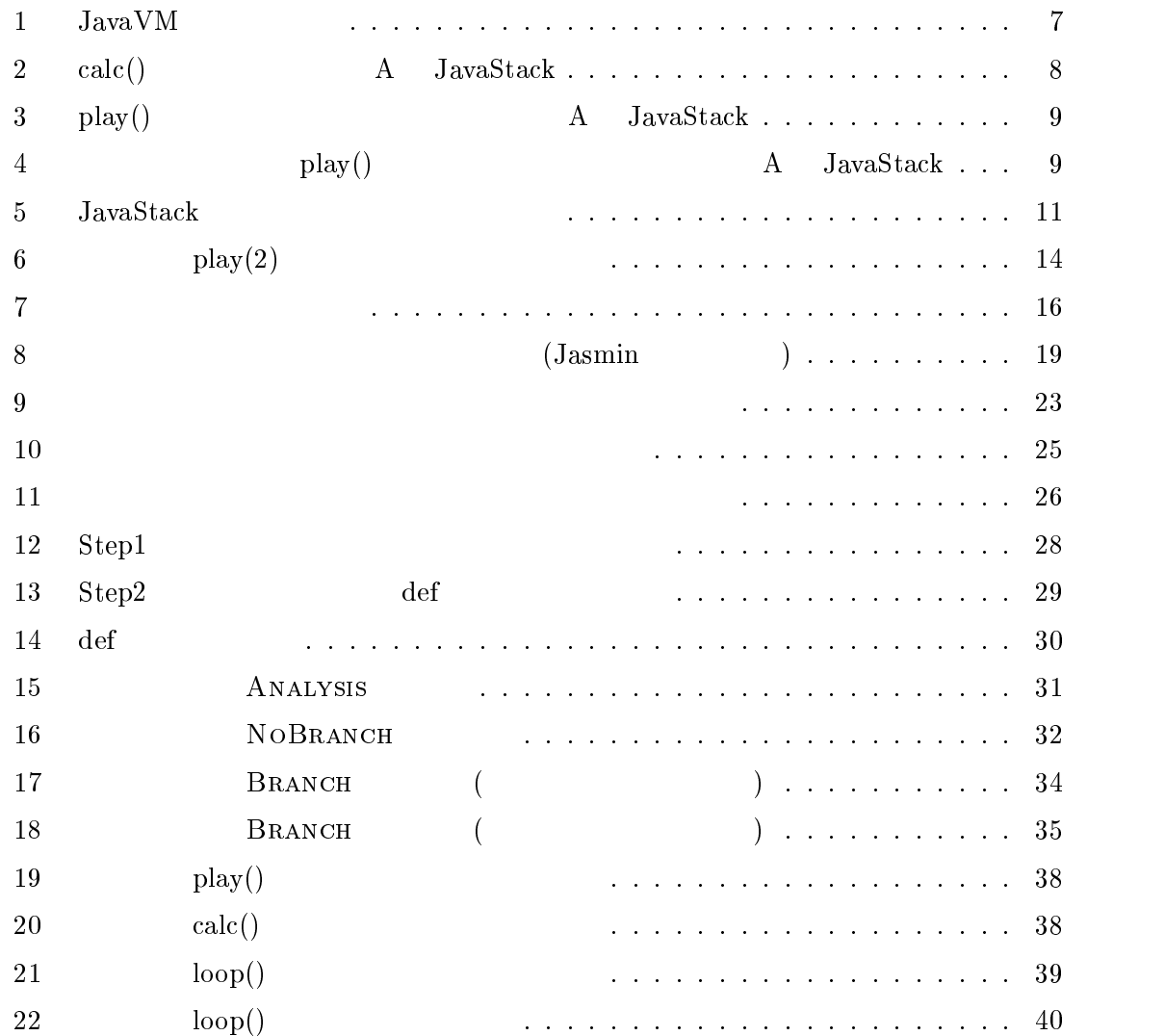

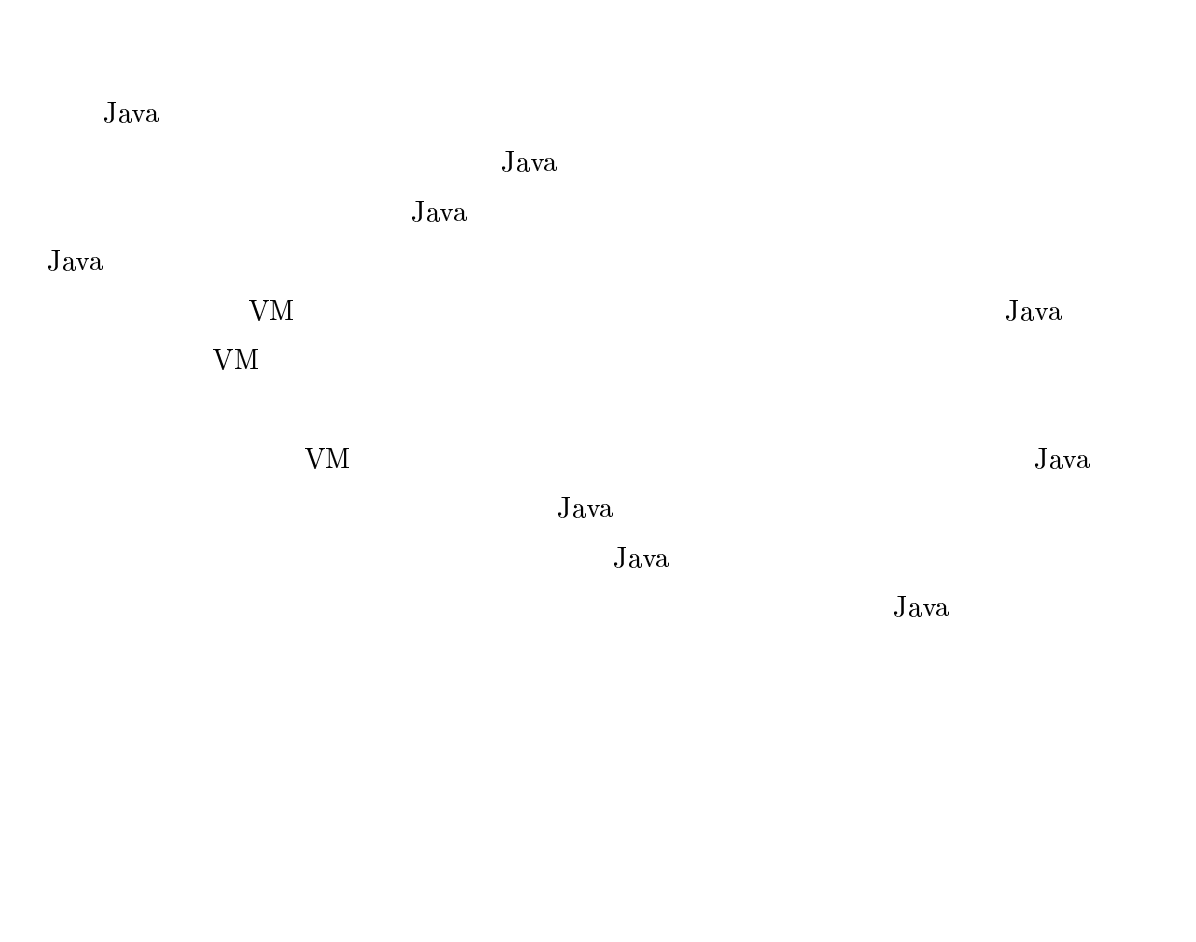

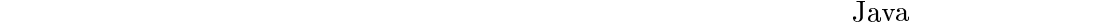

 $_{\rm{JavaVM}}$ 

 $\rm\,Java$ 

 $1\,$ 

 $J$ ava  $J$ ava  $J$ ava  $J$ ava  $J$ ava  $J$ ava  $J$ ava  $J$ ava  $J$ ava  $J$ ava  $J$ ava  $J$ ava  $J$ ava  $J$ ava  $J$ ava  $J$ ava  $J$ ava  $J$ ava  $J$ ava  $J$ ava  $J$ ava  $J$ ava  $J$ ava  $J$ ava  $J$ ava  $J$ ava  $J$ ava  $J$ ava  $J$ ava  $J$ ava  $J$ ava  $J$ a

## 2 Java Virtual Machine

2.1 JavaVM

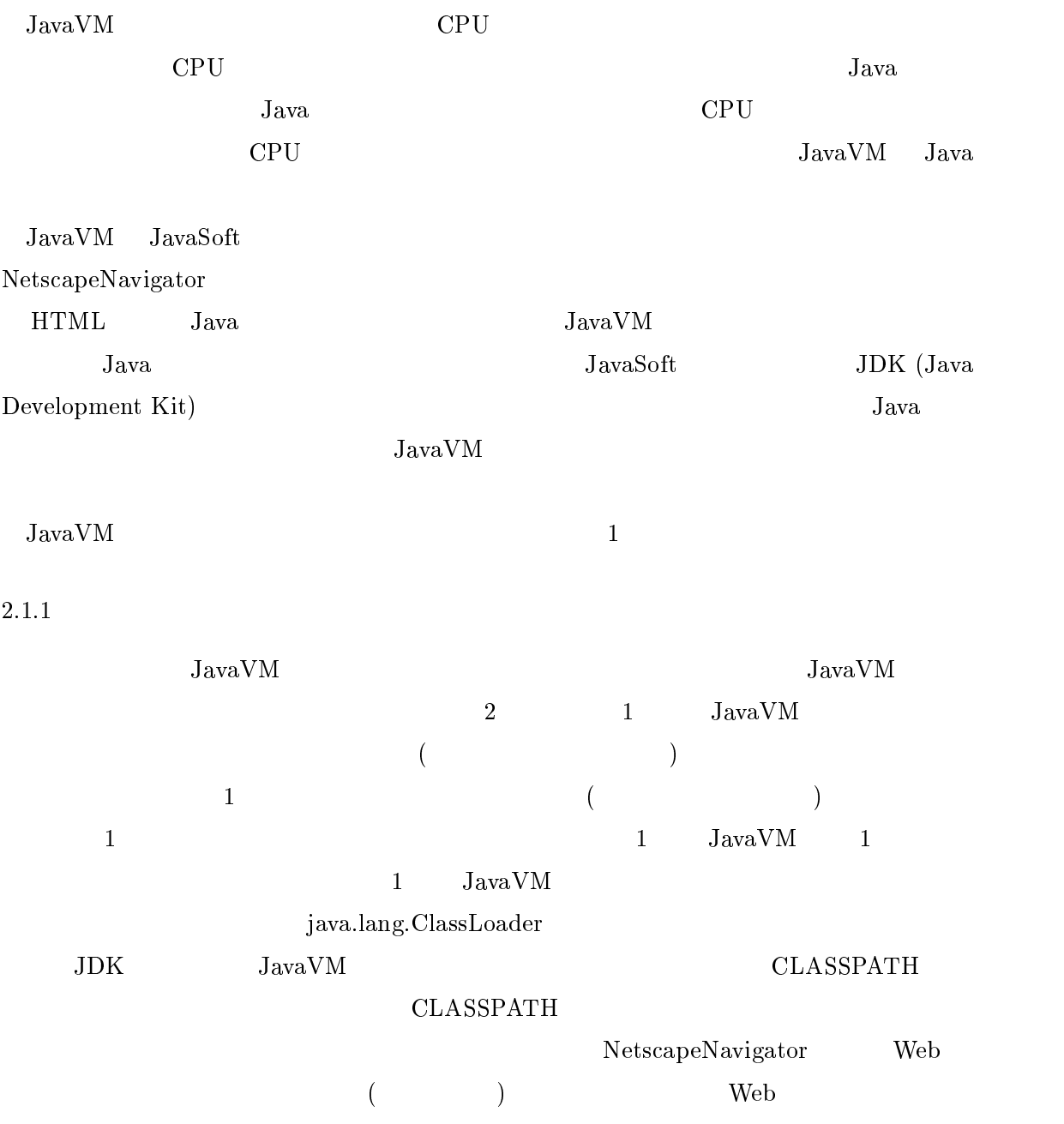

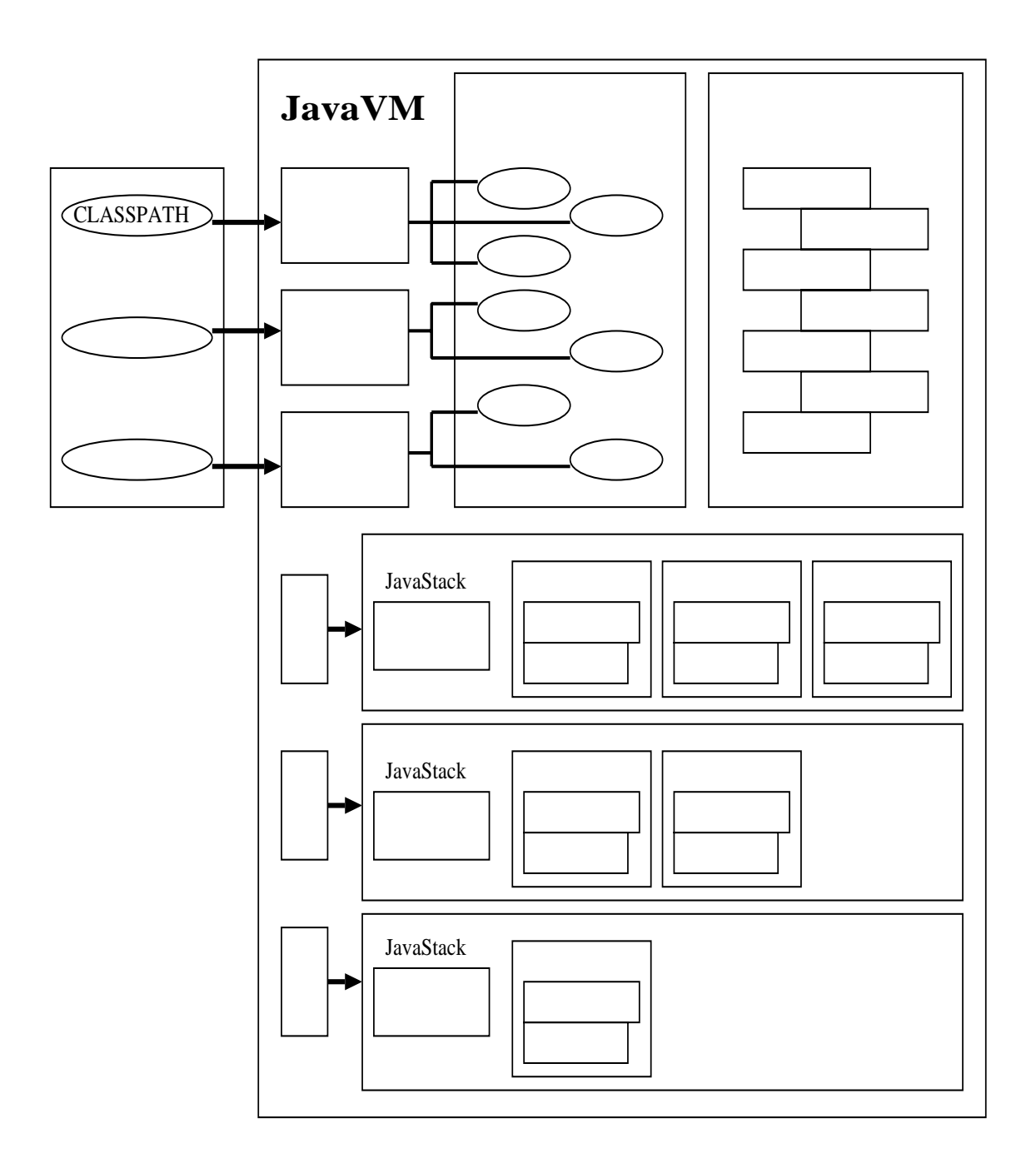

1: JavaVM

## $2.1.2$

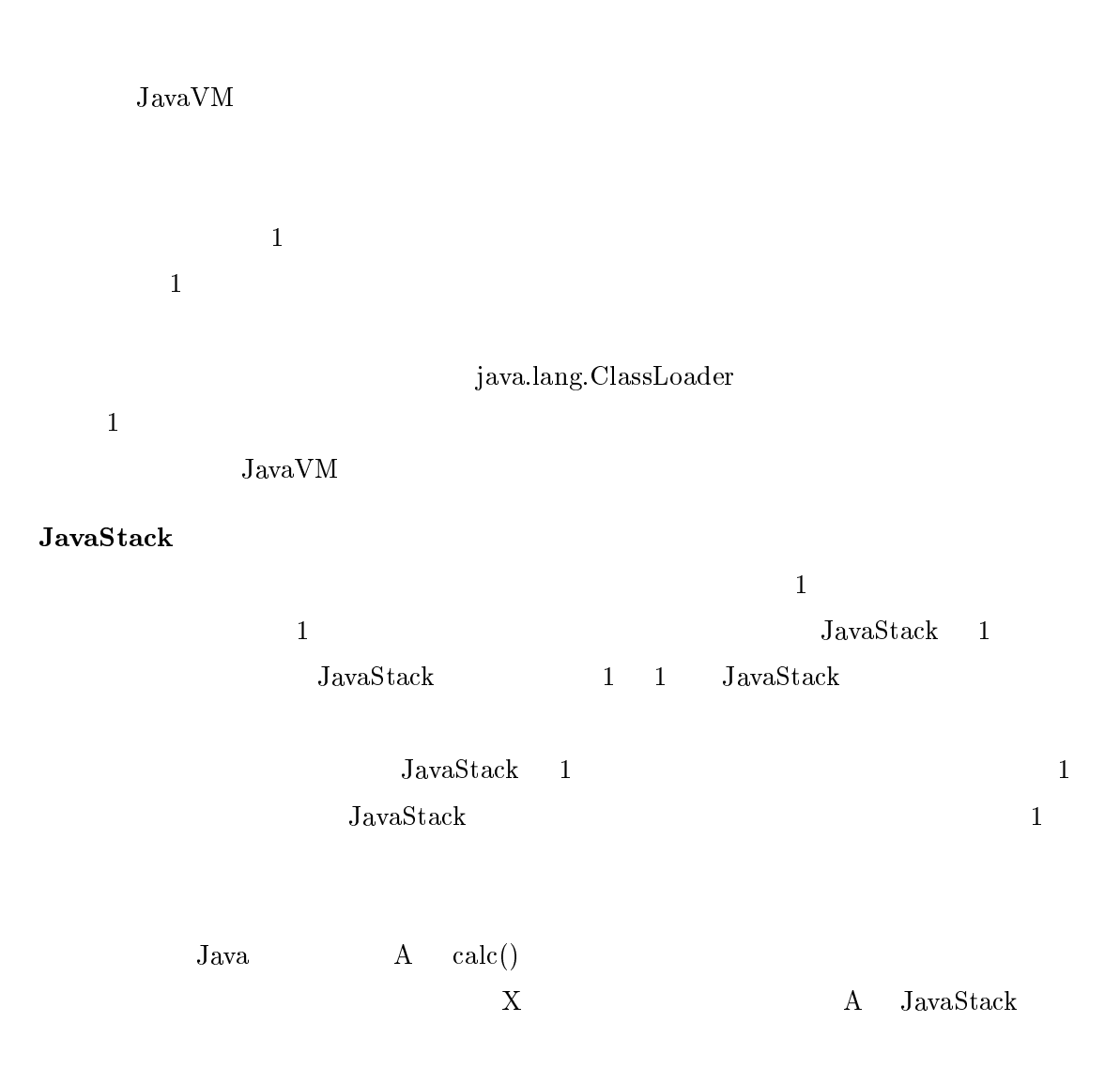

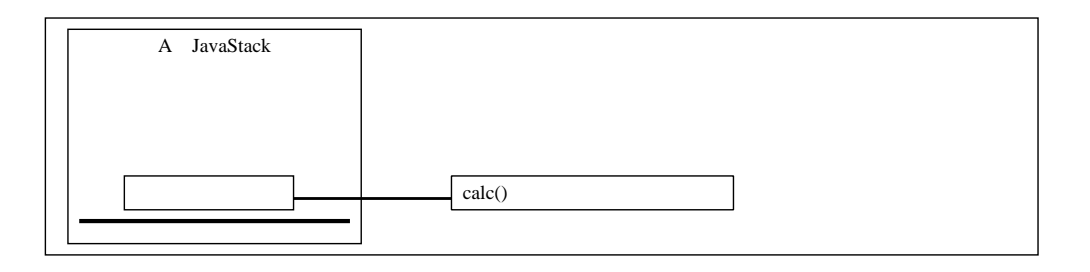

2:  $calc}($ )  $A$  JavaStack

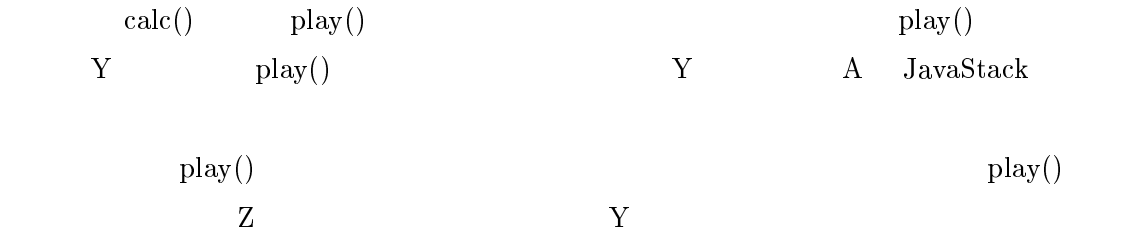

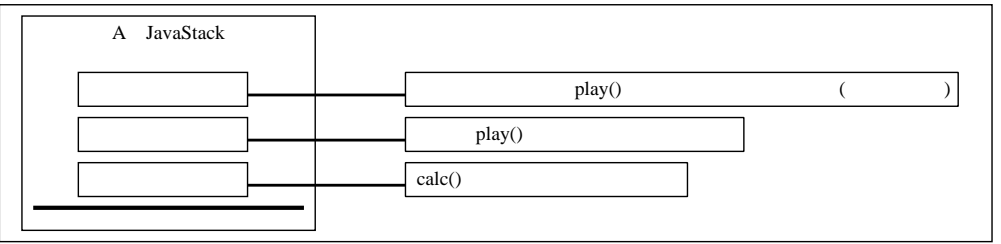

3: play()  $\hbox{A}$  JavaStack

 ${\bf 2} \qquad \quad \ \ {\bf play}() \qquad \qquad {\bf Z} \qquad \qquad {\bf A} \quad \ {\bf JavaStack}$  $4 \,$  ${\rm JavaStack}$ 

 ${\rm JavaStack}$ 

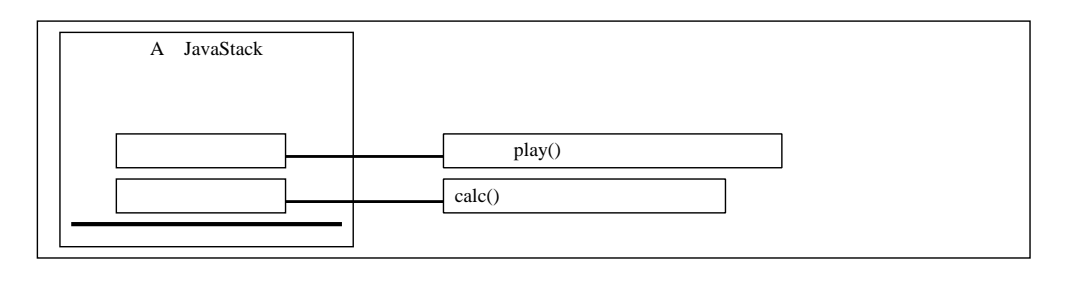

4:  $play()$  A JavaStack

### $JavaStack$

Java VM 300 Units and Java Tava and Dava Tava and Dava and Dava and Dava and Dava and Dava and Dava and Dava a

Java had the contract of the contract of the contract of the contract of the contract of the contract of the contract of the contract of the contract of the contract of the contract of the contract of the contract of the c

Java

public int calc(int a,int b, int c){  $\sim$   $\sim$   $\sim$   $\sim$   $\sim$   $\sim$   $\sim$  $\cdots$   $\cdots$   $\cdots$ for  $(int i = 0; i < 10; i++)$ {  $\cdots$   $\cdots$   $\cdots$   $\cdots$   $\cdots$  $\alpha$  and the total property of the transfer of the transfer of the transfer of the transfer of the transfer of the transfer of the transfer of the transfer of the transfer of the transfer of the transfer of the transfer o  $\big\}$ return  $y$ ;  $\}$ 

## x y i tmp

 $Jawa$ 

 $\rm JavaVM$ 

 $\rm JavaVM$  Java  $\rm Jawa$ 

 $Jawa$ 

 ${\rm JavaVM}$ 

 $J$ ava  $J$ ava  $J$ ava $V$ M  $J$ ava $V$ M  $J$ ava

 $\overline{0}$ 

 $\bf{a}$  b c  $\bf{a}$ 

 $Java$ 

 $\rm\,Java$ 

 $2.1.3$ 

 ${\rm JavaStack} \hspace{2cm} {\rm JavaStack}$ 

 $\sim$  3 units  $\sim$  5

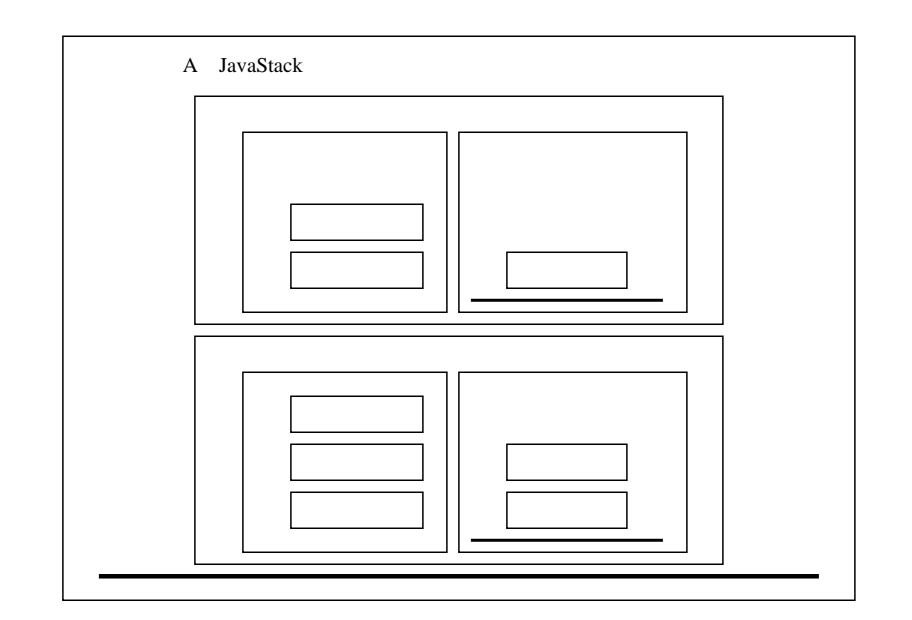

 $5:$ JavaStack  $\,$ 

 $2.1.3\,$ 

 $\rm JavaVM$  , and  $\rm JavaStack$ 

```
public int play (int a)\{\cdots . \cdots \cdots \cdotsreturn b
\}
```
jasmin  $(2.2.2)$ 

.method public static play(I)I .limit stack 2 .limit locals 2 .line 3 iload<sub>-0</sub> iconst 3 iadd istore <sup>1</sup> .line 4 iload 1 ireturn .end method

 $[2]$ 

Java (1999) (1999) (1999) (1999) (1999) (1999) (1999) (1999) (1999) (1999) (1999) (1999) (1999) (1999) (1999) (1999) (1999) (1999) (1999) (1999) (1999) (1999) (1999) (1999) (1999) (1999) (1999) (1999) (1999) (1999) (1999)

 $\bullet$  110aq <n> $\bullet$ 

 $n$ 

 $\bullet$  iconst  $\langle$ n $\rangle$ 

n a kwa

 $\bullet$  ladd

- $\bullet$  istore  $\langle$ n $\rangle$
- $1$  n  $\bullet$  ireturn  $\hspace{15mm}$  $\mathbf 1$
- $\mathbf a$  b is the  $\mathbf a$  b is the  $\mathbf b$  b is the  $\mathbf a$
- $0 \quad 1$ 
	- 1.  $iload_0$  0
	- 2.  $i$ const  $3$   $3$
	- 3. iadd  $2$
	- 4. istore $1$  1
	- 5. iload  $1$  1
	- 6. ireturn
	- $\mathbf 1$
- $1$ , 1  $1$ 
	- $(-6)$

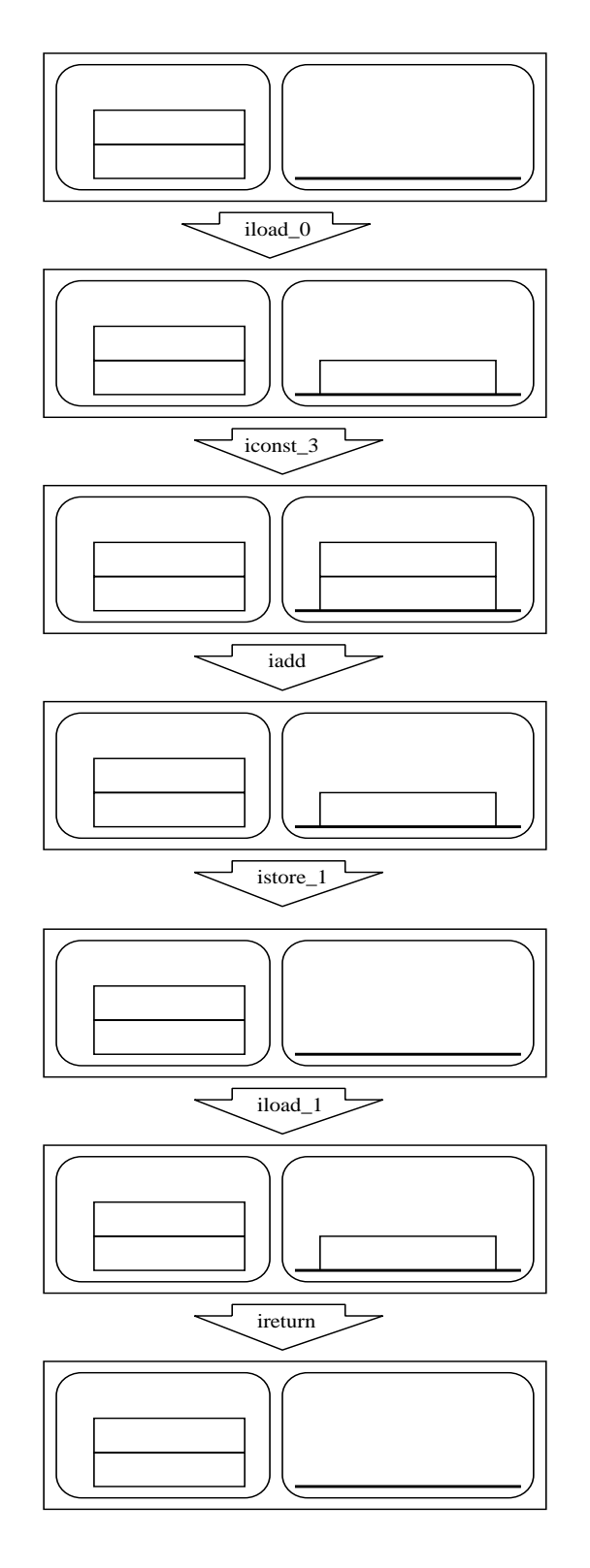

6:  $\qquad \qquad$  play(2)

## $2.2$  Java

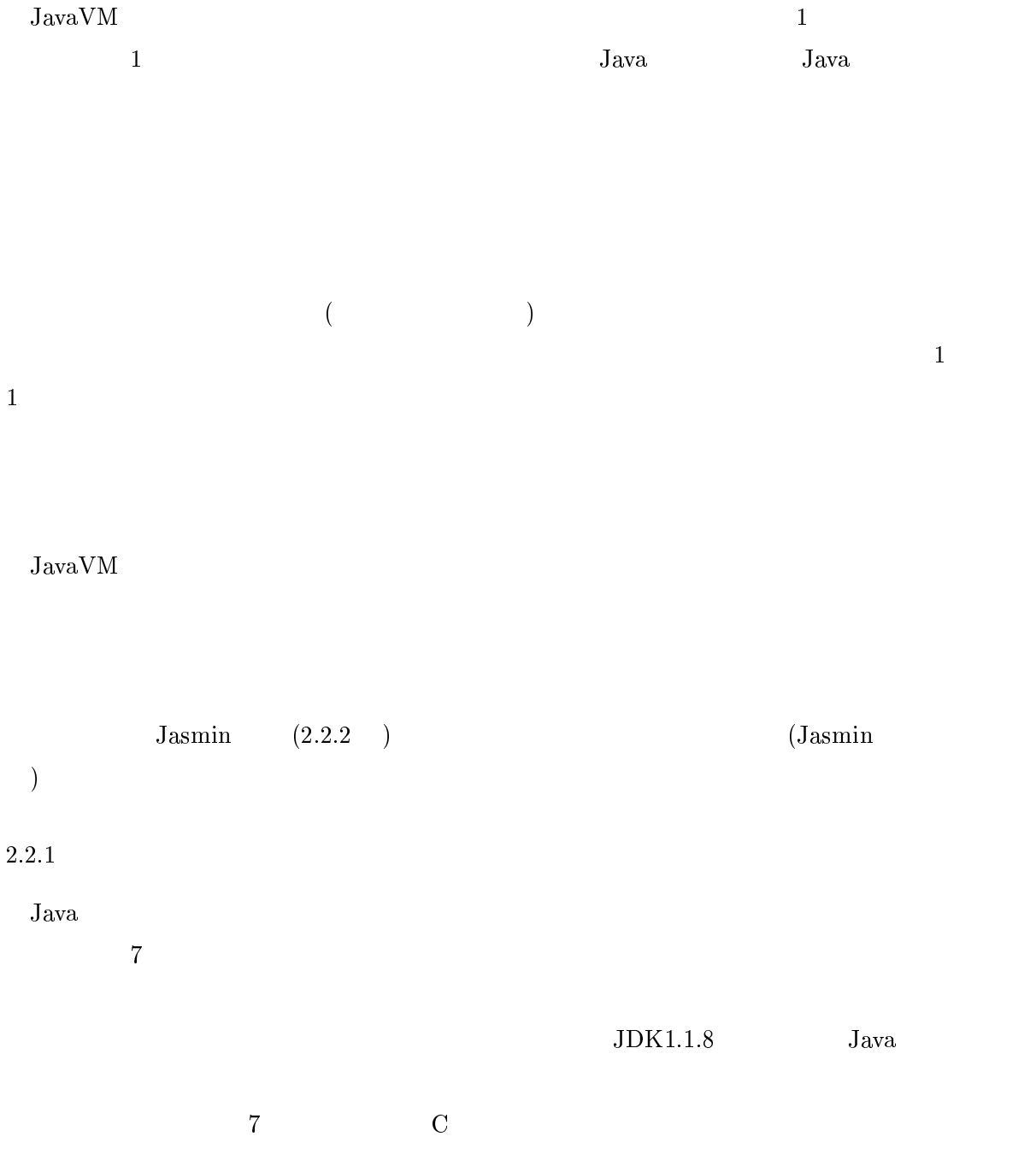

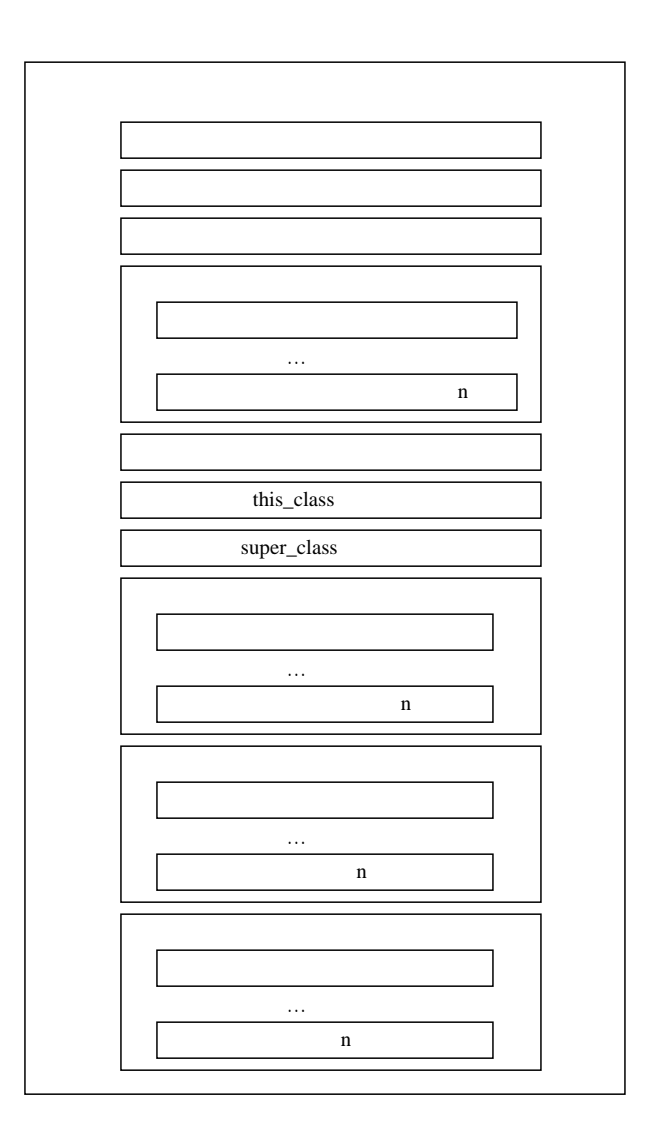

 $7:$ 

 $_{\rm{JavaVM}}$ 

JavaVM **JavaVM** 

 $( \mbox{\hspace{1cm}} \text{java.io}. \text{PrintStream} \mbox{\hspace{1cm}} \textcolor{black} \textcolor{black} \$ 

 $\rm Java$ 

this class super class

 $Java$ 

```
2.2.2 Jasmin
  \text{JavaVM} and \text{JavaVM} and \text{JavaVM} and \text{JavaN} and \text{JavaN} and \text{JavaN} and \text{JavaN} and \text{JavaN} and \text{JavaN} and \text{JavaN} and \text{JavaN} and \text{JavaN} and \text{JavaN} and \text{JavaN} and \text{JavaN} and \text{JavaN} and \text{JavaN} and 
{\rm Jasmin} \hspace{2.5cm} [1]Jaxa JaxaJasmin 2.2.1Jawa Java Jasmin Jasminpublic class sample f
```

```
public static int i;
     public static \mathit{void}\;\;\mathit{calc}\;\;\mathit{(int a)}\{int b = a * i + 3;System.out.println(b);\}static void main (String \; args[])\sim 13; \sim 13; \sim 13; \sim 13; \sim 13; \sim 13; \sim 13; \sim 13; \sim 13; \sim 13; \sim 13; \sim 13; \sim 13; \sim 13; \sim 13; \sim 13; \sim 13; \sim 13; \sim 13; \sim 13; \sim 13; \sim 13; \sim 13; \sim 13; \sim 
           calc(4);\}\}
```

```
Jasmin ファントコンスタントプールのエンスタントプールのエンスタントプールのエンスタントプールのエンスタントプールのエンスタントプールのエントリックスタントプールのエントリックスタントプールのほう
```
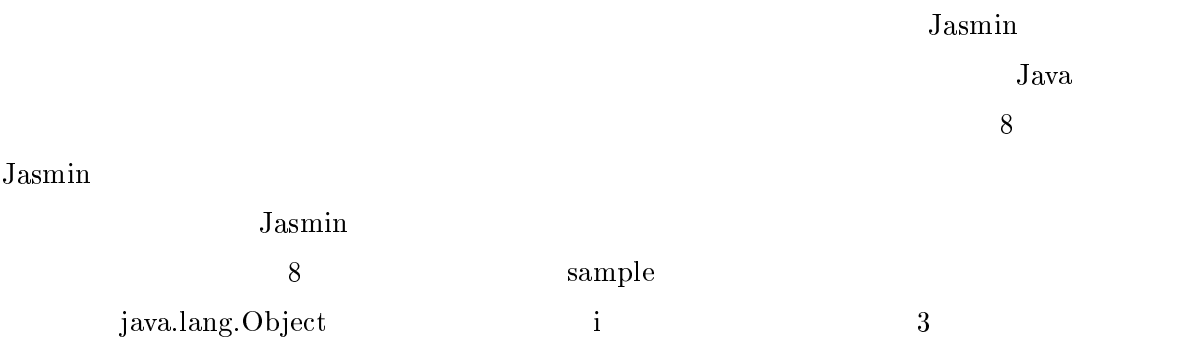

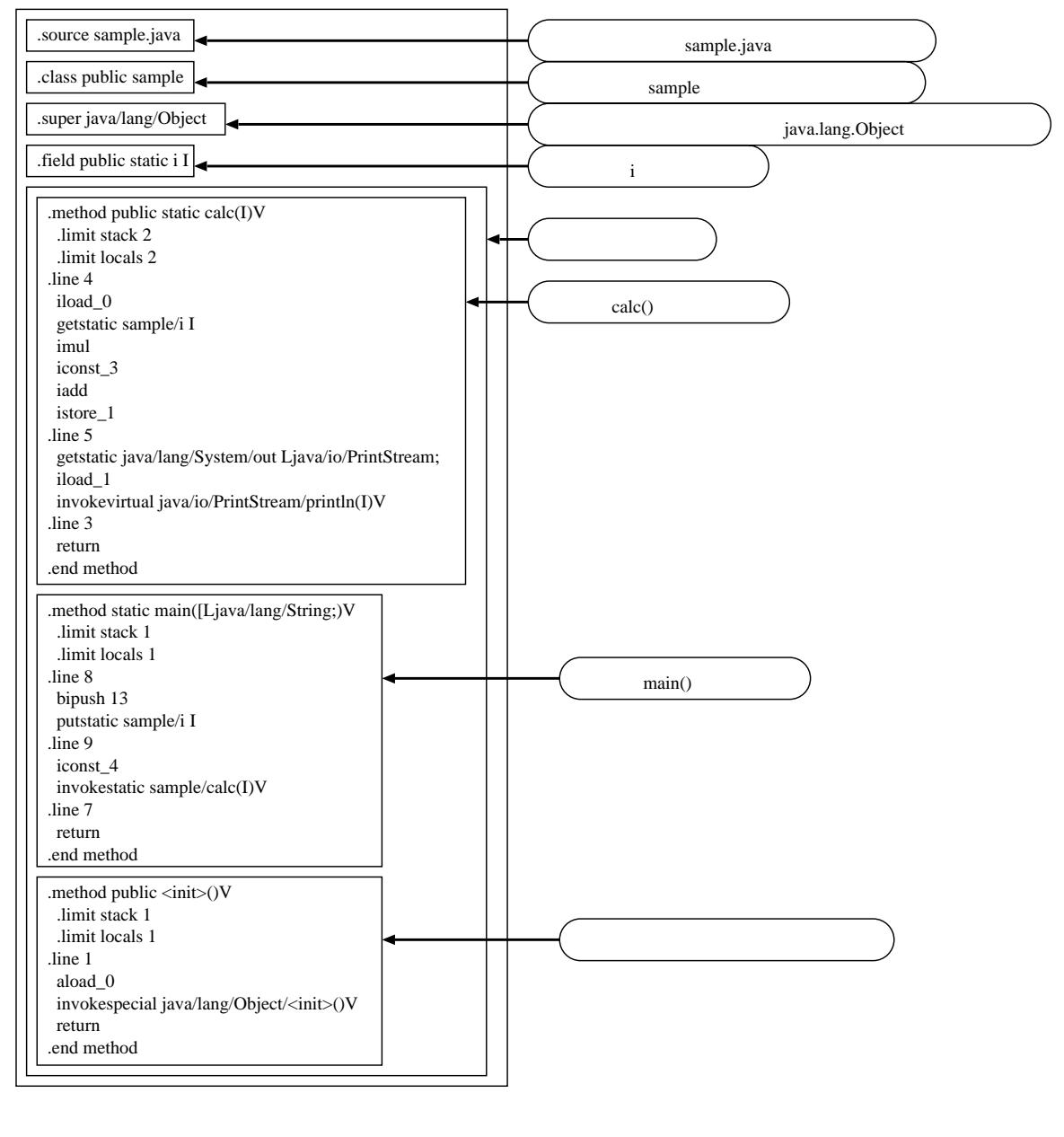

8: (Jasmin )

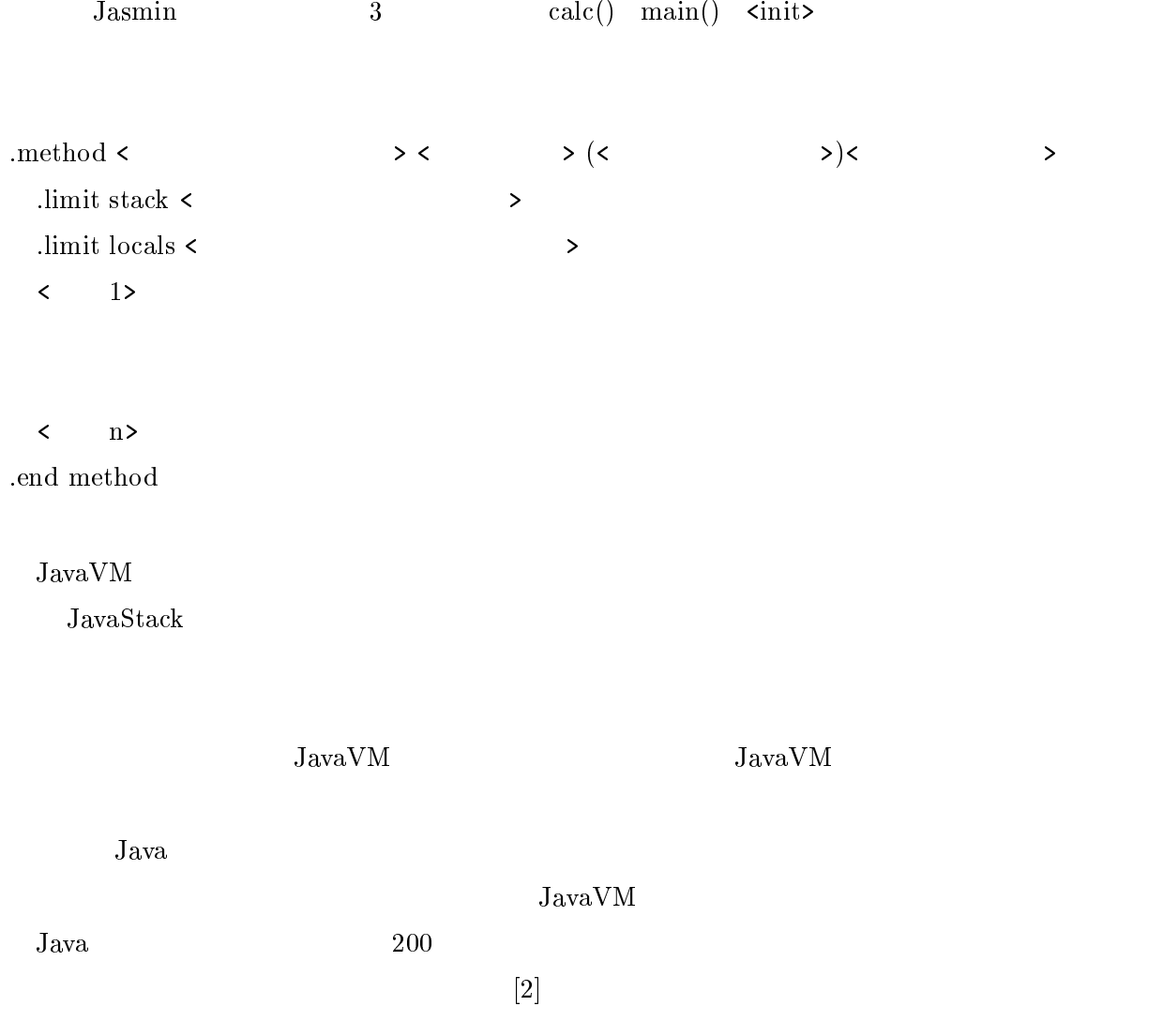

## $3$  Java

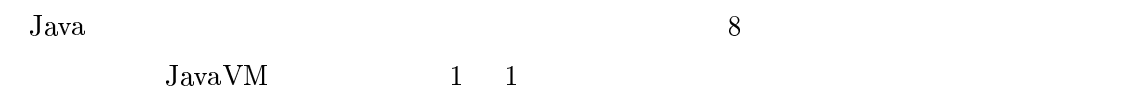

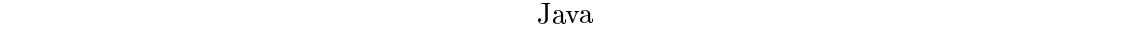

## $3.1$  Java

|           |                  |                  |                | $s_1$ | $s_2$            | $\boldsymbol{3}$        |
|-----------|------------------|------------------|----------------|-------|------------------|-------------------------|
|           |                  |                  | $\sqrt{s_{1}}$ | $s_2$ | $\boldsymbol{v}$ |                         |
| $\bullet$ | $\sqrt{s_1}$     | $\boldsymbol{v}$ |                |       |                  |                         |
| $\bullet$ | $\sqrt{s_{2}}$   | $\boldsymbol{v}$ |                |       |                  |                         |
| $\bullet$ | $\sqrt{s_{1}}$   | $s_2$            |                |       |                  | $\sqrt{s_{1}}$<br>$s_2$ |
|           | $\boldsymbol{v}$ |                  |                |       |                  |                         |

Java 1  $2.1.2$   $2.1.3$ 

 $J_{\rm{ava}}$ 

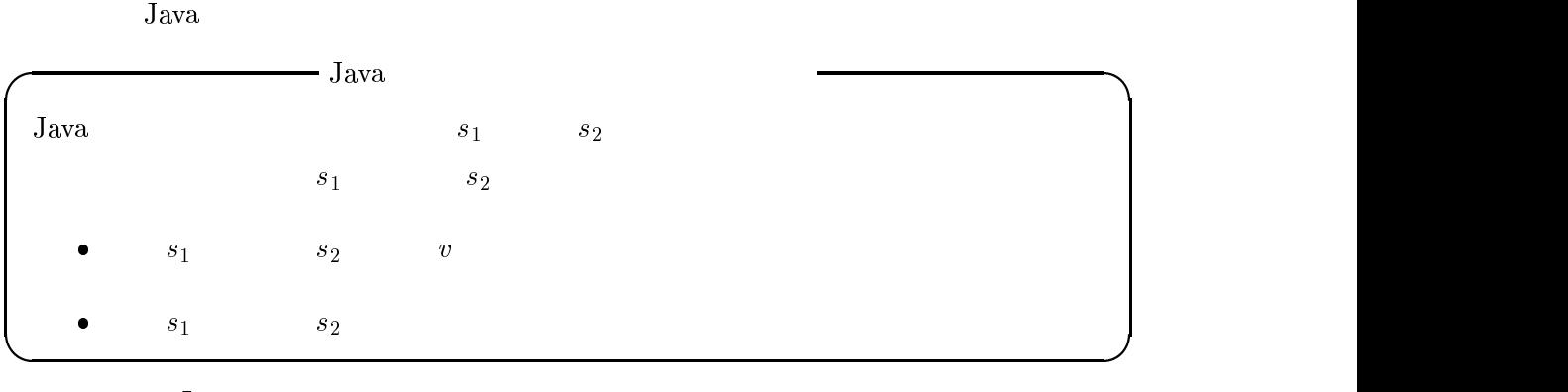

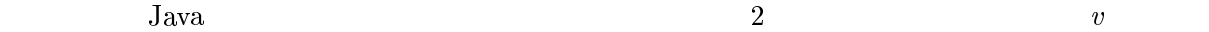

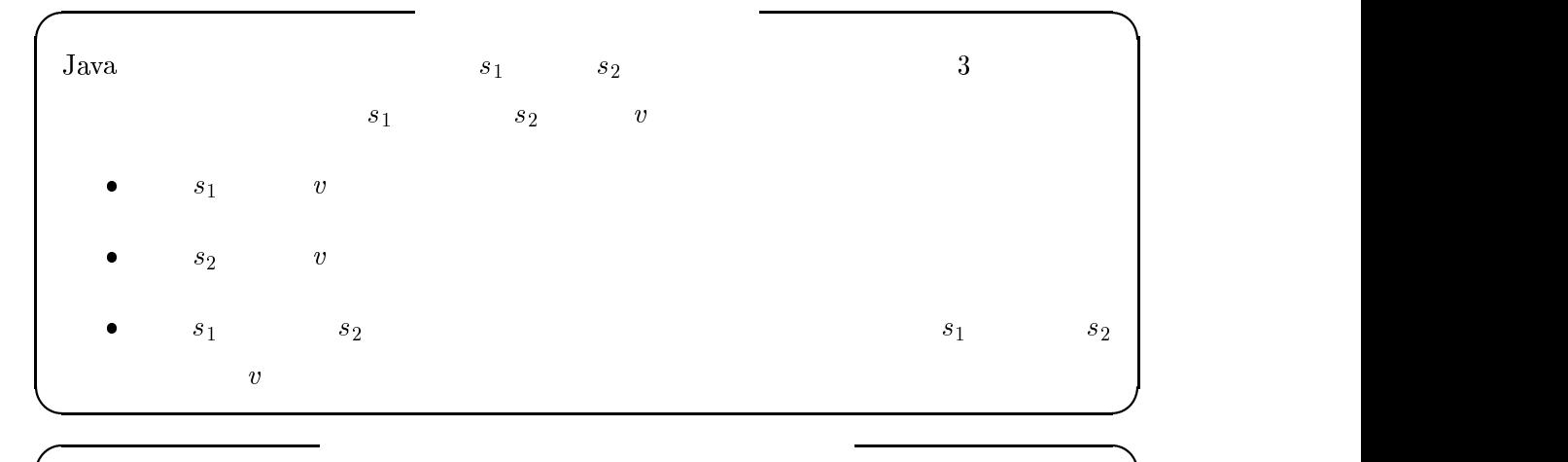

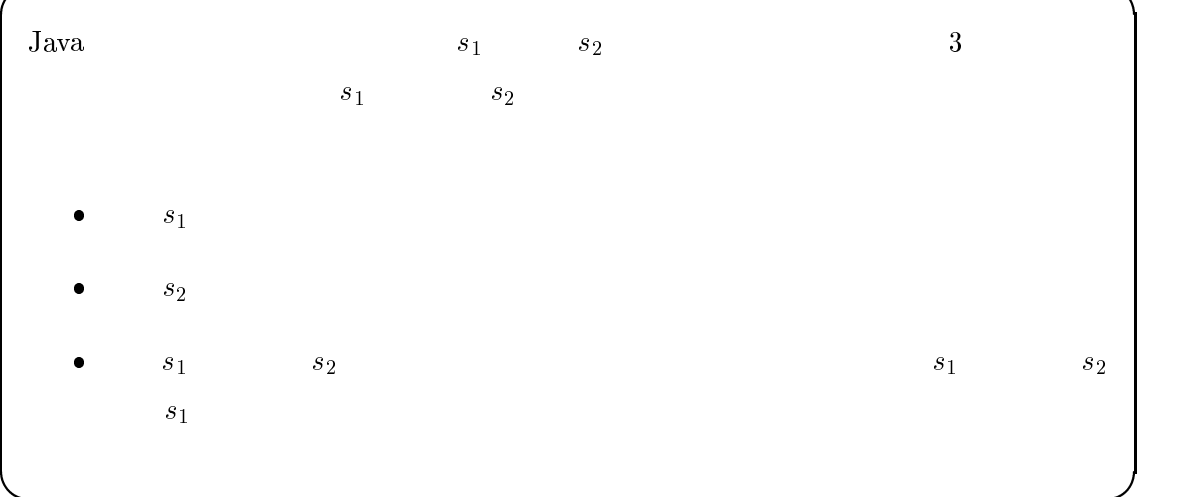

 $3.2$ 

 $3.1$ 

2 and  $($ 

 $\left(2\right)$ 

$$
3.2.1
$$

2.1.3 
$$
play(2)
$$
 6  
3.1 9

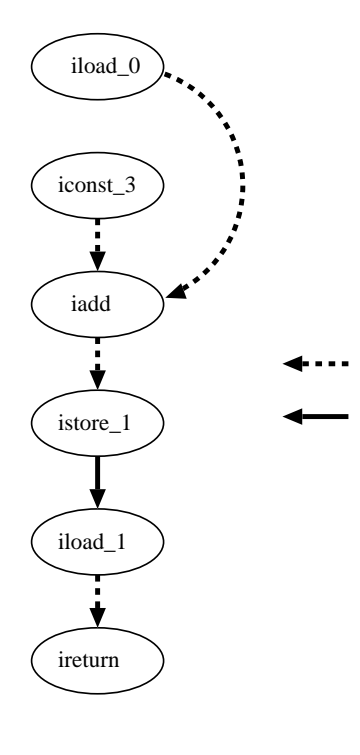

 $9:$ 

 $\sim 1$  $\bullet\ \mathrm{istore}\_1$  $\arctan 1$   $1$   $1$   $1$   $1$   $1$ 

 $\bullet\,$ iload $0$  $\begin{array}{ccccc} \text{iconst$\texttt{\texttt{3}}$} & & & \text{iadd} & \\ \end{array} \tag{$\text{ }}$ 

- $\bullet~\operatorname{\mathrm{i}add}$  $1$  (a)
- $\bullet$  iload\_1

 $\overline{2}$ 

 $\left( \begin{array}{c} 1 \end{array} \right)$  $i\text{add}$  tadd istore  $1$  (

ireturn

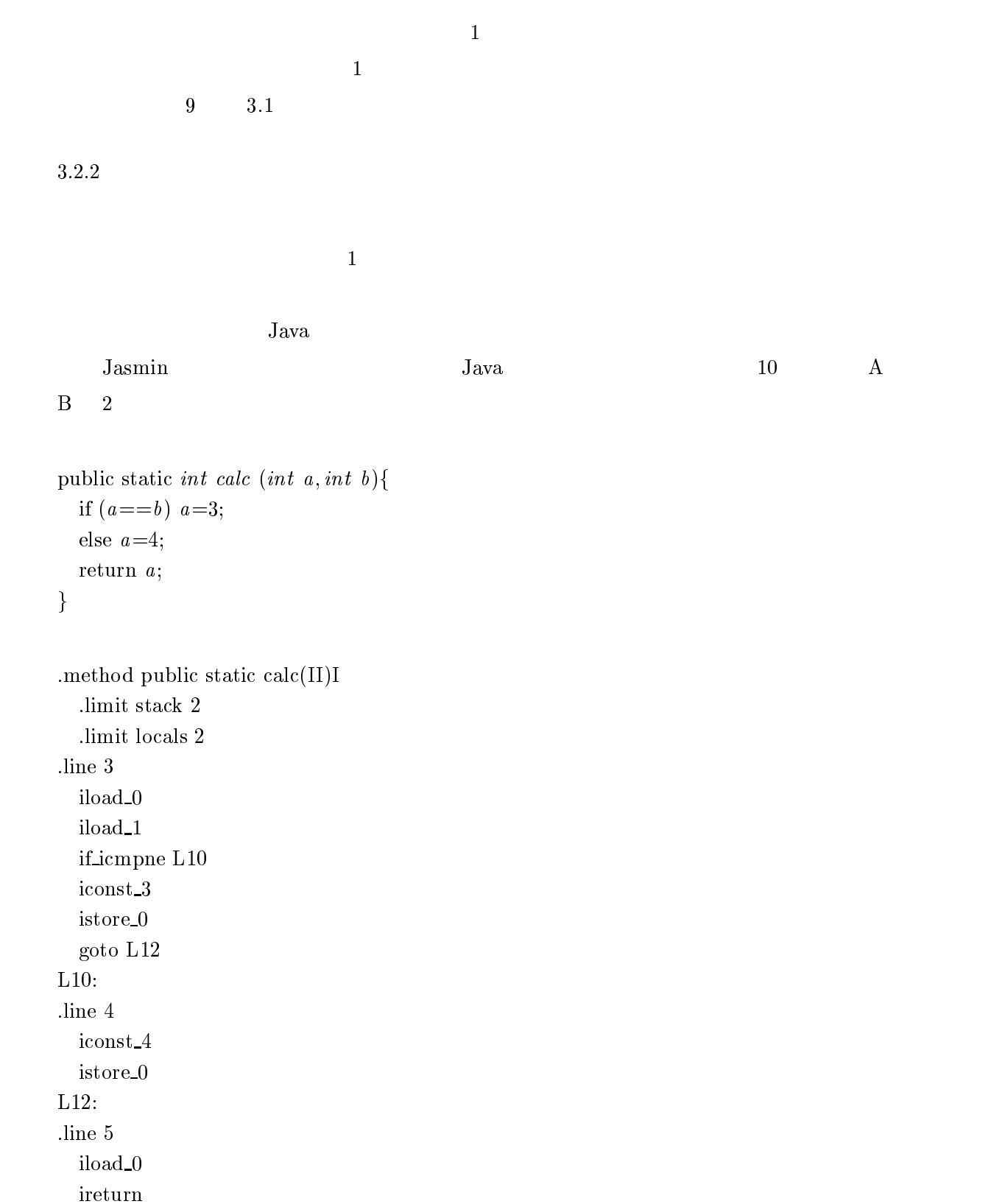

.end method

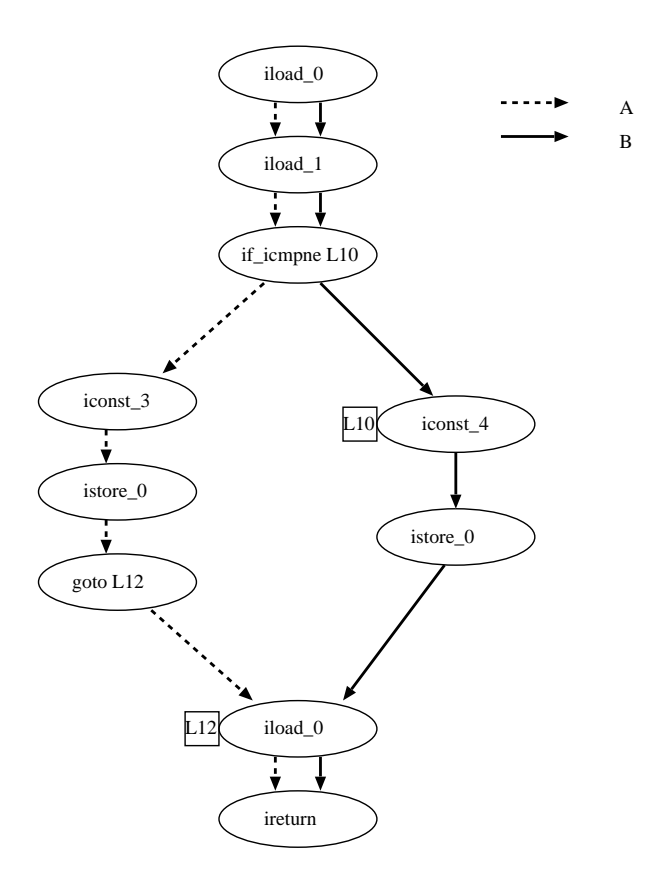

 $10:$ 

$$
V_1 \equiv A
$$
  
\n
$$
E_1 \equiv A
$$
  
\n
$$
V_2 \equiv B
$$
  
\n
$$
E_2 \equiv B
$$
  
\n
$$
A \qquad G_1 = (V_1, E_1)
$$
  
\nB 
$$
G_2 = (V_2, E_2)
$$

 $G=(V_1\cup V_2,E_1\cup E_2)$ 

Java  
\n
$$
I \quad n
$$
\n
$$
G = (\bigcup_{i=1}^{n} V_i, \bigcup_{i=1}^{n} E_i)
$$
\n
$$
V_i \equiv \quad i
$$
\n
$$
E_i \equiv \quad i
$$

 $\text{calc}()$  ealc() and  $\text{val}(\text{val})$ 

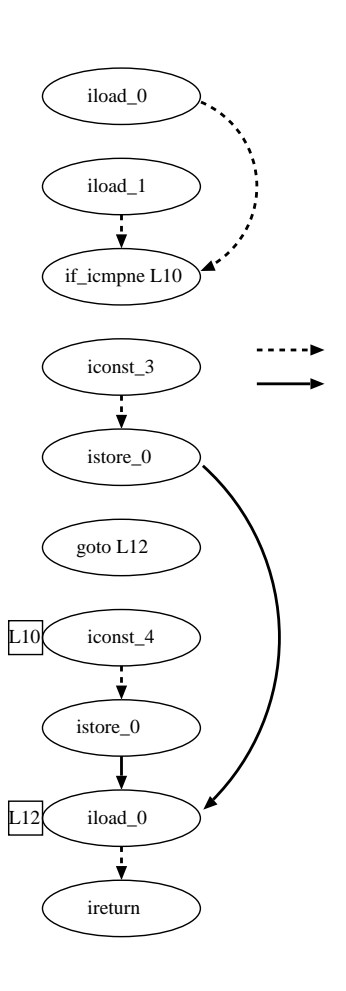

 $11:$ 

 $A$ ,  $B$  $\bullet$  $\overline{A}$  $\rightarrow$  (  $\rightarrow$  )  $\rightarrow$  (  $\rightarrow$  )  $\rightarrow$  (  $\rightarrow$  )  $\rightarrow$  $*$  istore\_0  $0 \hspace{3cm} \mathrm{iload\_0}$  ${\bf \pm}$  and  ${\bf \pm}$  and  ${\bf \pm}$  and  ${\bf \pm}$  and  ${\bf \pm}$  and  ${\bf \pm}$  and  ${\bf \pm}$  $\ast\,$ iload $0$  $\label{eq:1} \text{i} \text{load\_1} \qquad \qquad \text{ii} \text{simple}$  $\ast$  iconst 3  $\ast$  istore 0 (  $0$  (a)  $\ast\;$ iload $0$ ireturn  $\bullet$  $\mathbf B$ { 変数に関するデータ依存  $\ast\ \mathrm{istor}\text{-}0$  $0 \hspace{3cm} \mathrm{iload\_0}$  ${\bf \pm}$  and  ${\bf \pm}$  and  ${\bf \pm}$  and  ${\bf \pm}$  and  ${\bf \pm}$  and  ${\bf \pm}$  and  ${\bf \pm}$  $\ast\,$ iload $0$ iload\_1 if\_icmpne if if icmpne if if it is the if it is the if it is the if it is the if it is the i  $*$  iconst\_4  $\text{iconst}_4$  istore 0  $\text{(}$  $0$  (a)  $\ast\,$ iload $0$ ireturn

27

 $11$ 

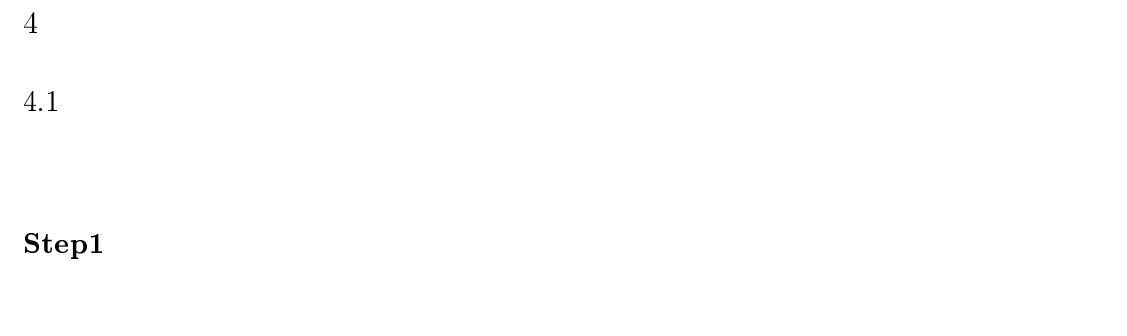

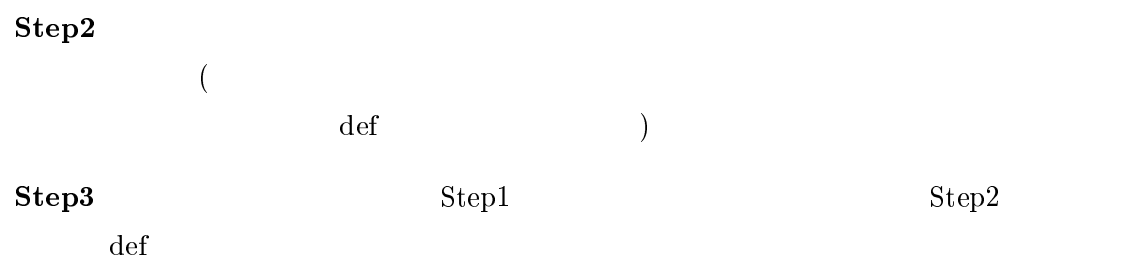

 $Step 1$ 

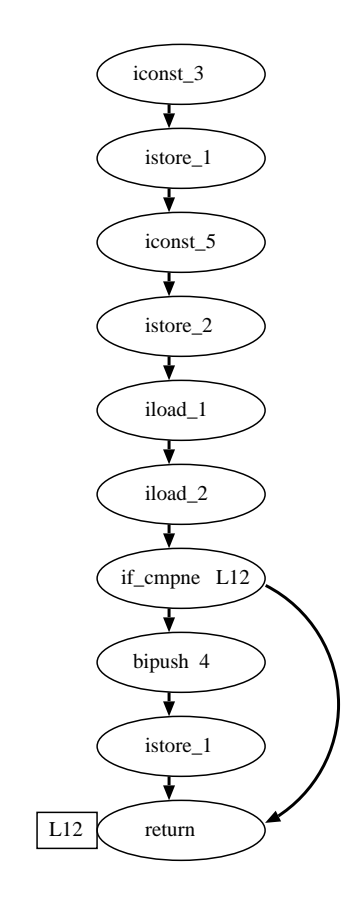

 $12:$  Step1

 $\bullet$ ۰ o  $($  Step1  $)$ 0  $($ ۰  $\det$ (and a set of  $\overline{C}$ )

 $Step2$ 

 $\det$ 

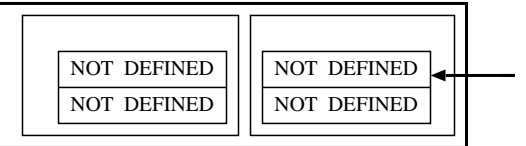

13:  $Step2$  def

 $4.2$ 

 $4.2$ 

 ${\rm Jasmin} \hskip 1.0cm 1$ 

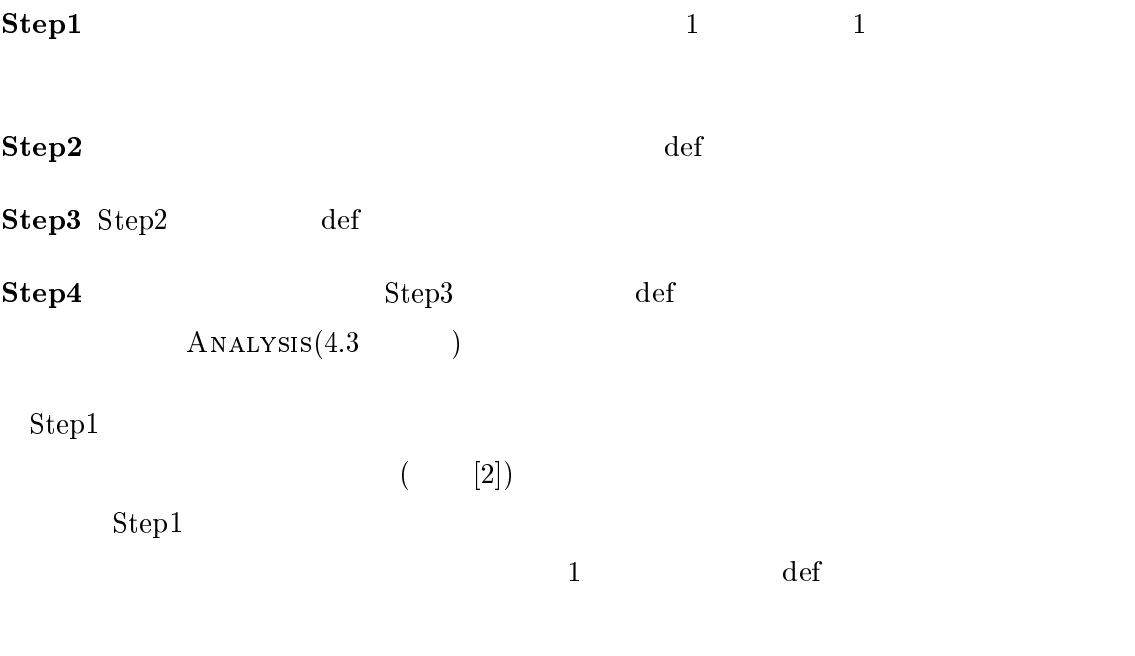

 $"\text{NOT DEFINED" \tag{14}$ 

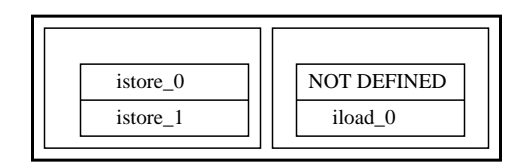

 $Step2 \qquad \qquad def$ 

14: def

 $\det$ 

Step1 if  $($  $\det$  $N$ OBRANCH  $(4.4)$  $\begin{array}{cc} \textbf{Step 2} \textbf{ else if (} \end{array}$  $\det$ BRANCH  $(4.5)$ 

 $\begin{minipage}{0.9\linewidth} NoBRANCH & \multicolumn{3}{c}{\bf BRANCH} \end{minipage}$ 

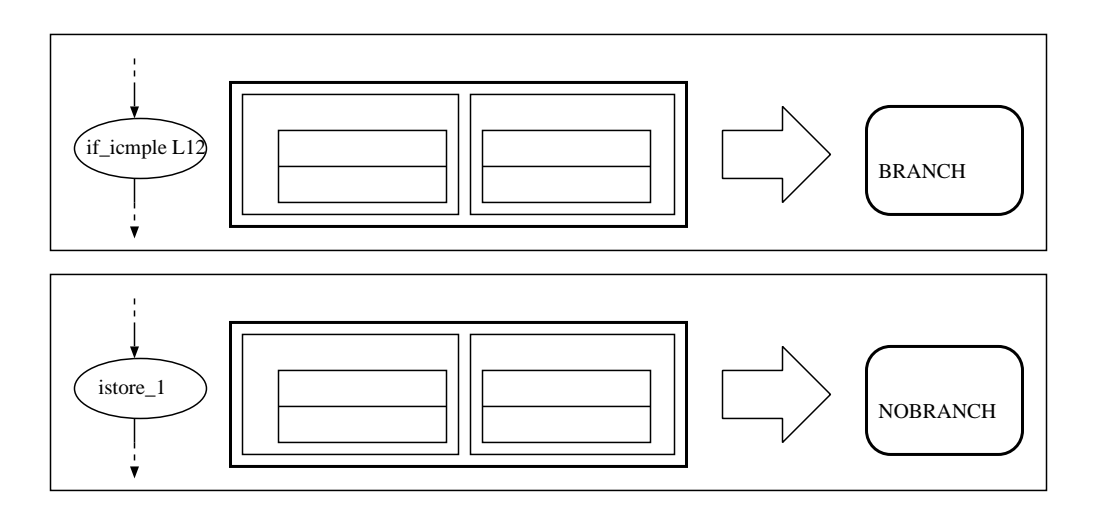

15: ANALYSIS

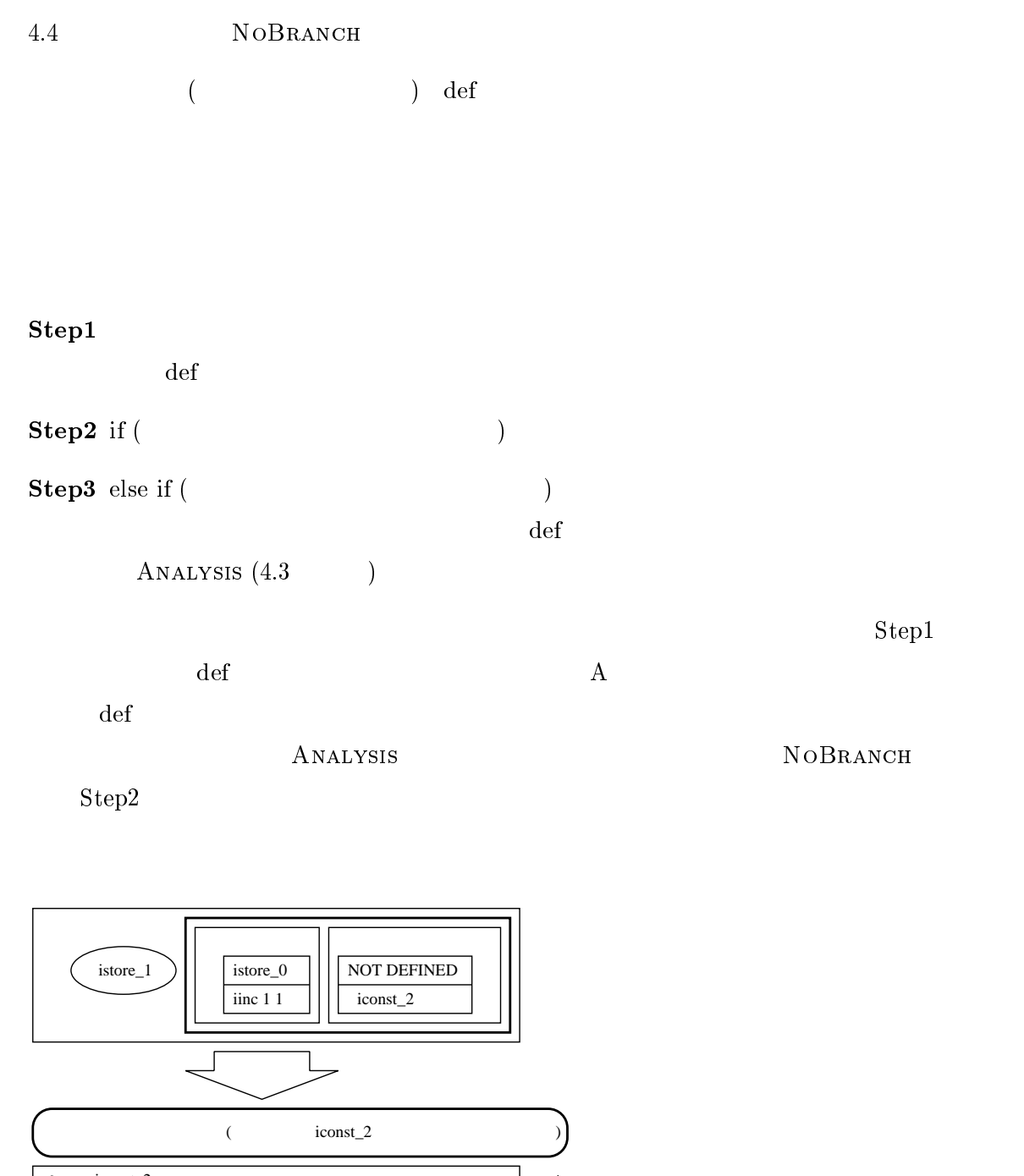

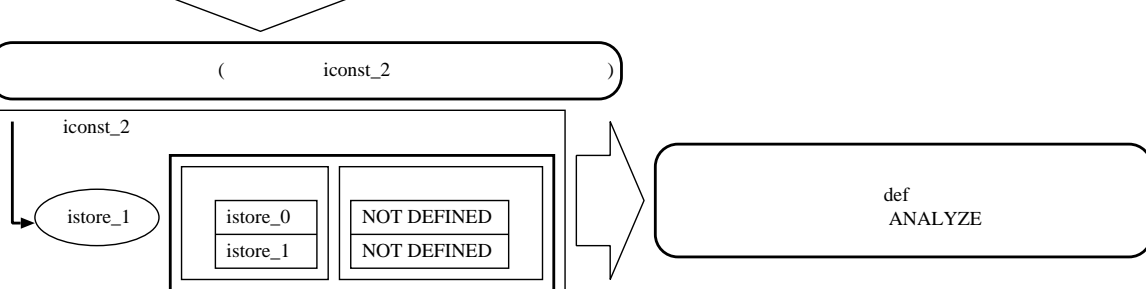

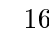

16: NOBRANCH

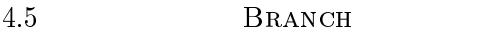

 $\left(\begin{array}{ccc} & & \\ & & \end{array}\right)\quad \text{def}$ 

Step1 if ( $\det$  def  $(4.1)$  $\det$  and  $\det$  and  $\det$ 

Step2 else if ( $\det$  def  $(4.1)$  $\det$  )  $\bullet$  $\det$ 

 $\bullet$ def the three states  $\det$  $\bullet\,$  for ( for ( $\qquad \qquad$  $\det$ 

 $ANALYSIS (4.3)$ 

 $\rm Step 2$  $\det$  A  $\det$ 

 $Step2$ 

 $4.1$ 令節点に付加した def 情報フレームの履歴を用いる.この履歴の中に入力 def 情報フレーム

 $(\text{Step 1})$ .

 $(Step2)$ 

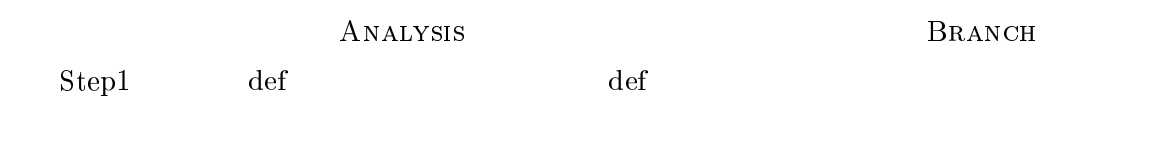

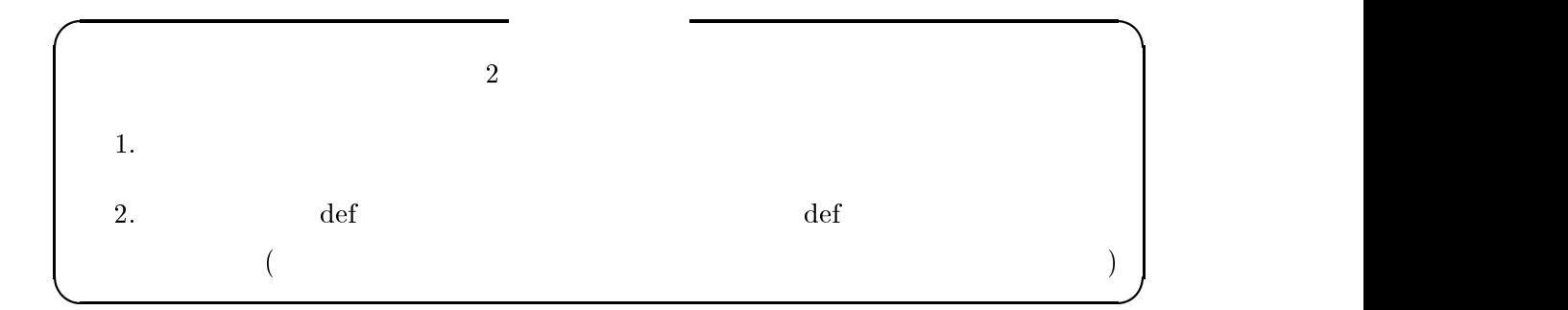

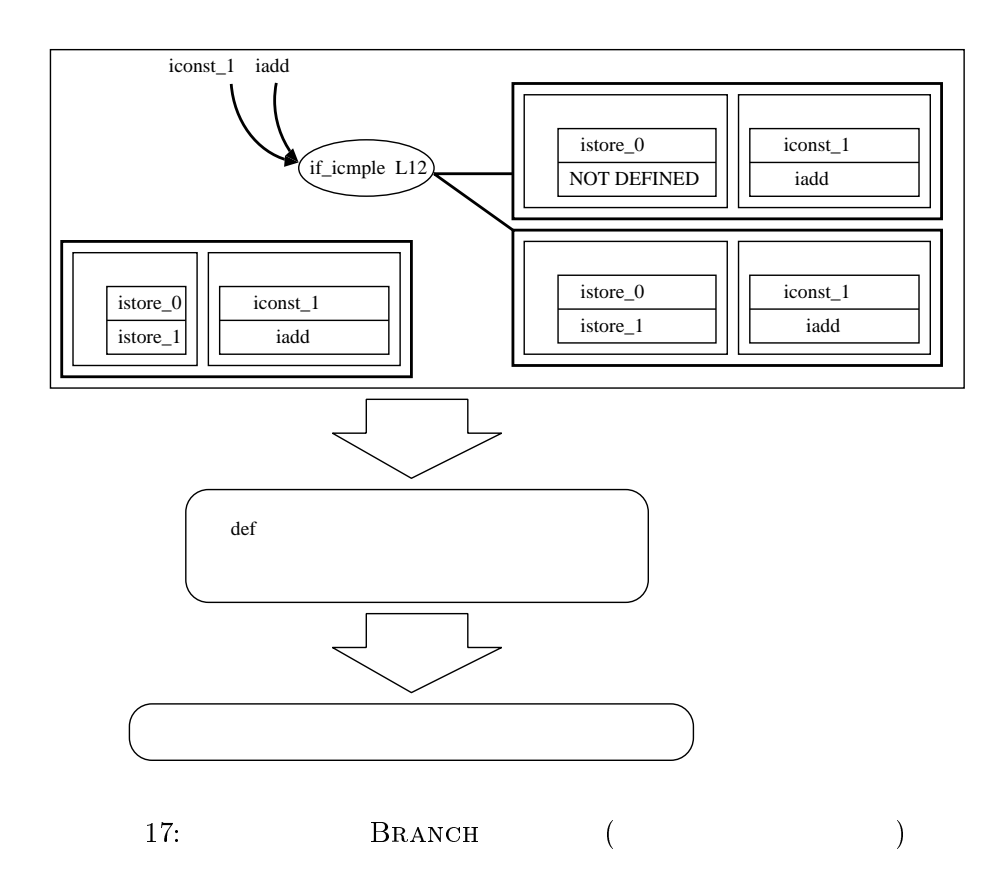

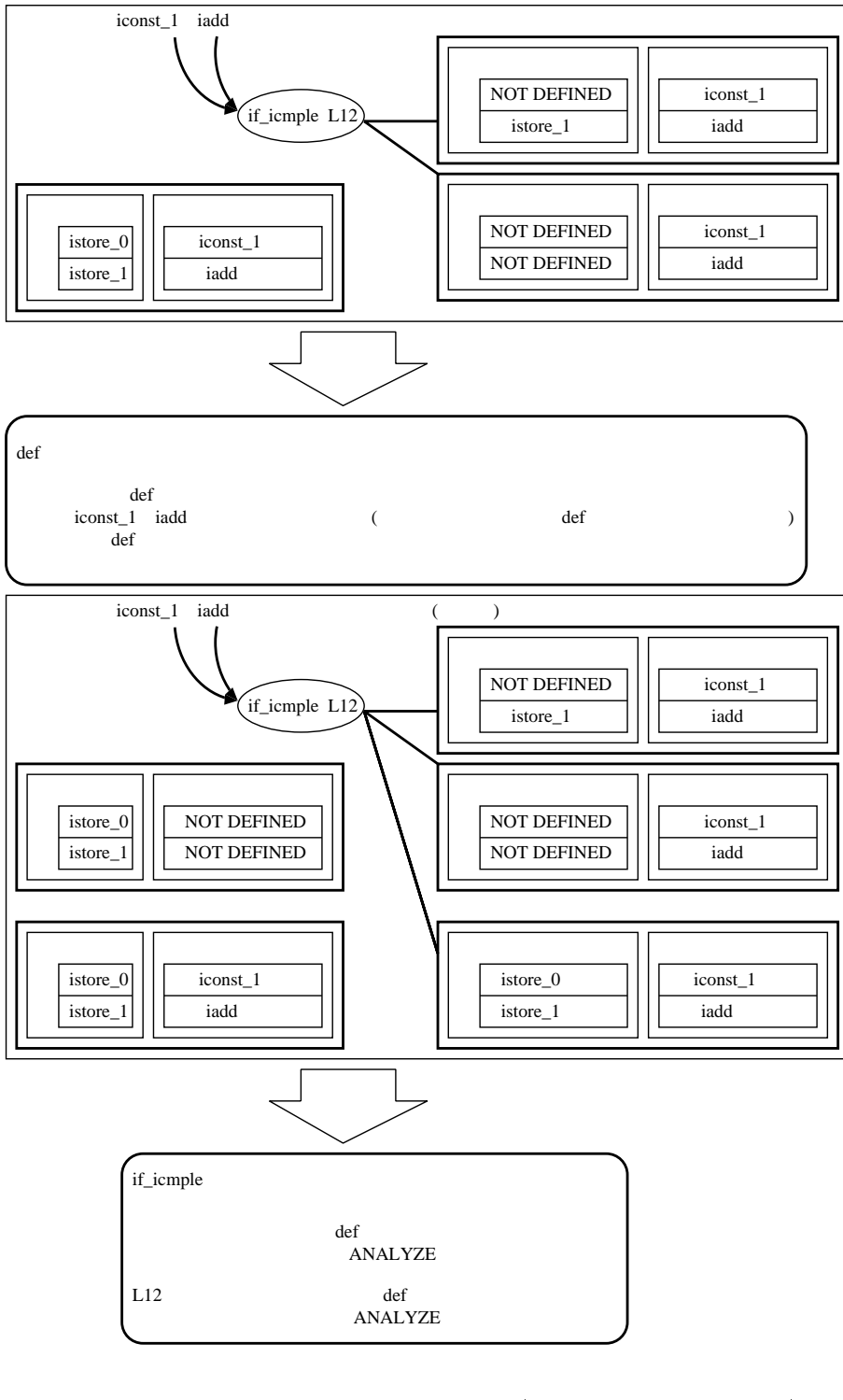

18: **BRANCH** ( )

 $5<sub>5</sub>$  $4$  $5.1$ 

## jdep FILENAME

<u>Jasmin Java</u> Java Tara

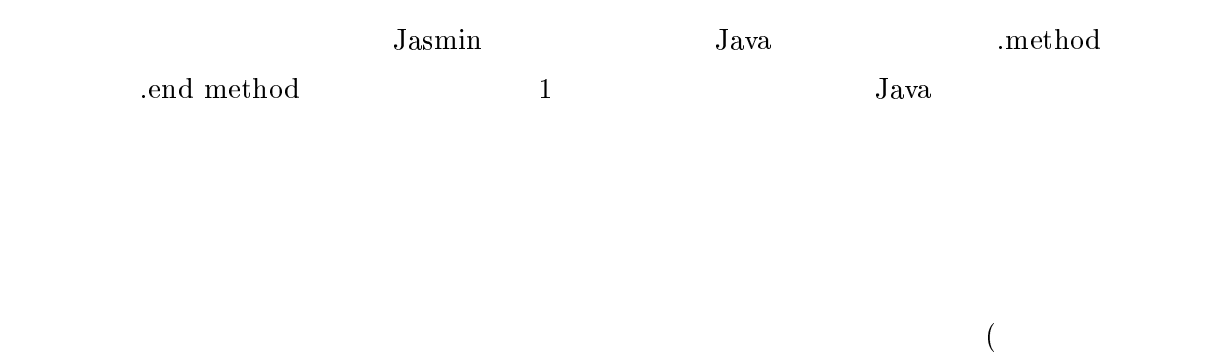

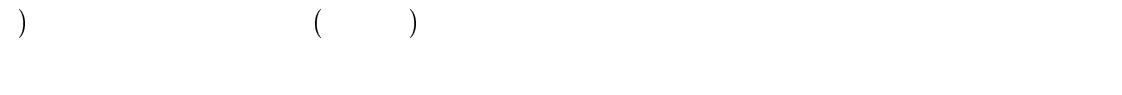

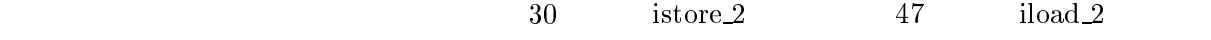

- $30 \qquad {\rm{is} to re2} \qquad 47 \qquad \quad$
- :
- $47$   $\rm \,$   $\,$  iload  $2$

 $5.2$ 

$$
C \qquad (\qquad [6] \qquad)
$$

 $4.1$   $3$  $1$ 

 $2 \t3 \t3 \t3 \t3 \t3 \t3 \t3 \t3 \t3 \t3 \t3 \t4 \t3 \t5 \t3 \t4 \t4 \t5 \t5 \t5 \t6 \t6 \t7 \t7 \t8 \t8 \t7 \t9 \t1 \t1 \t1 \t2 \t1 \t3 \t3 \t4 \t4 \t5 \t5 \t6 \t6 \t7 \t4 \t5 \t7 \t4 \t7 \t5 \t7 \t7 \t8 \t8 \t7 \t7 \t7 \t8 \t7 \t8 \t1 \t7 \t8 \t1 \t8 \t1 \t8 \t1 \t1 \t1 \t1 \t1 \t1 \t1 \t1$ 

 $\frac{3}{3}$  1  $\frac{1}{2}$  $\text{ANALYSIS}(4.3 \quad)$ ,  $\text{NOBRANCH}(4.4 \quad)$ ,  $\text{BRANCH}(2.3 \quad)$ (4.5 )  $\frac{1}{2}$  $\frac{1}{1}$ 

 $5.3$ 

,5.1  $5.1$  $($   $(3.2.1)$ 

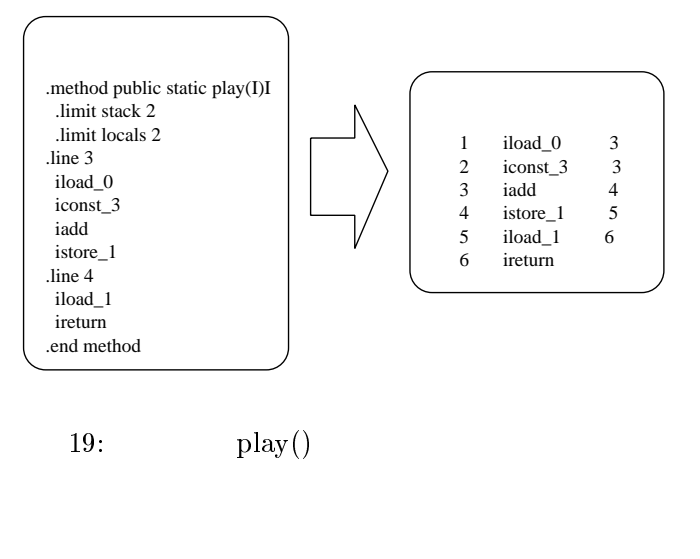

 $3.2.1$  9  $\qquad \qquad$  play()

 $\bullet$ 

 $\bullet$ 

 $(3.2.2)$ 

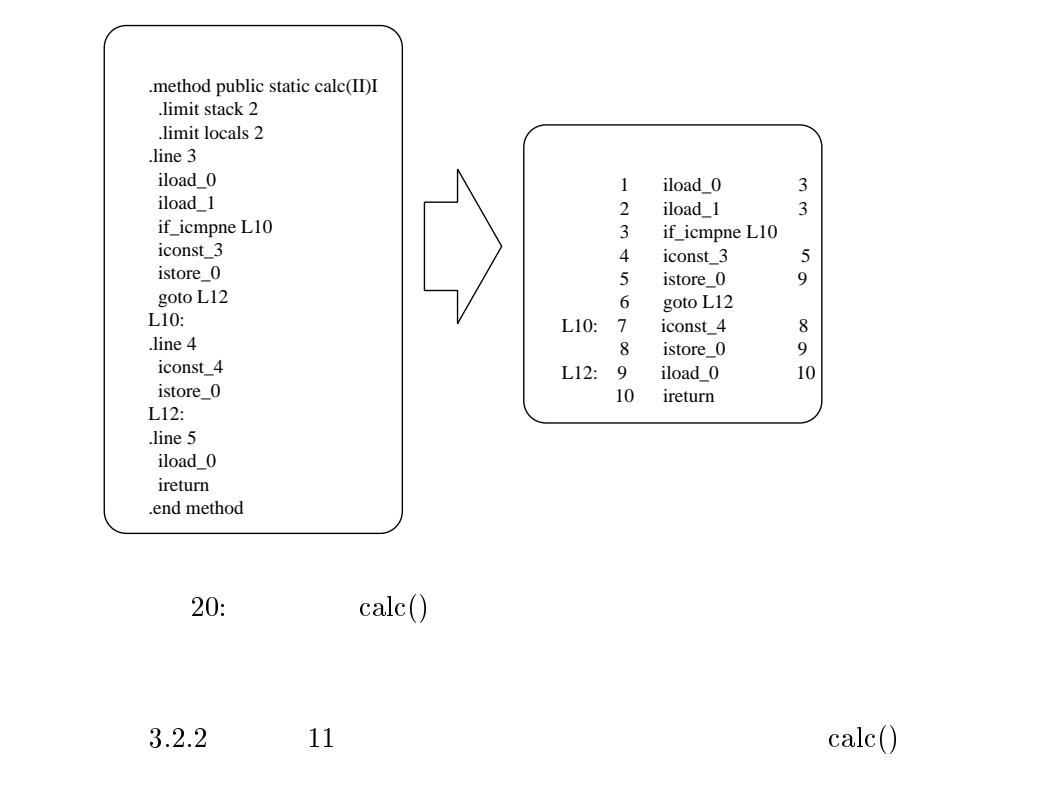

```
public class sample f
  public static int loop(int a){
     \cdots \cdots \cdotswhile (a!=b) b=b+1;
    return b;
  \}\Big\}
```
 $\bullet$ 

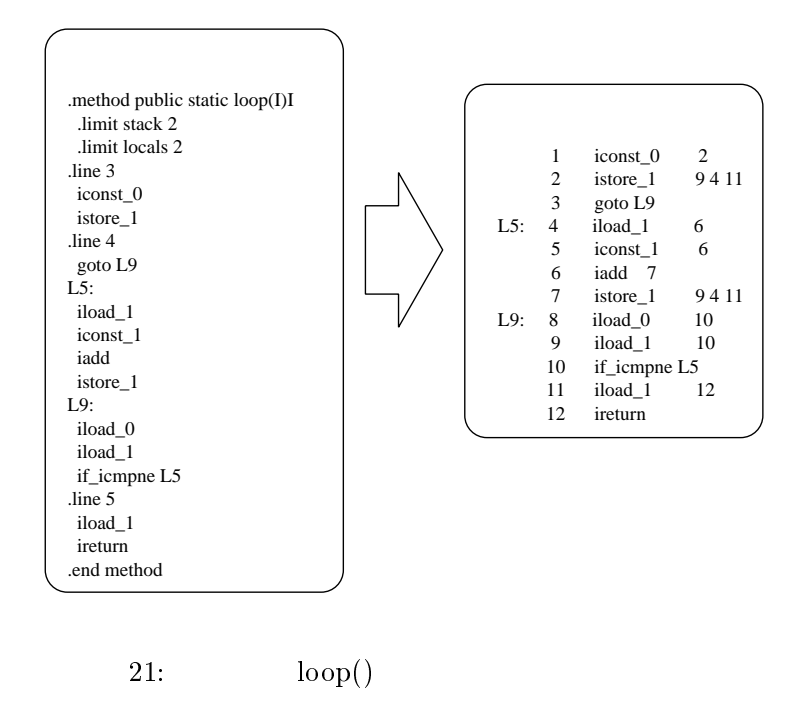

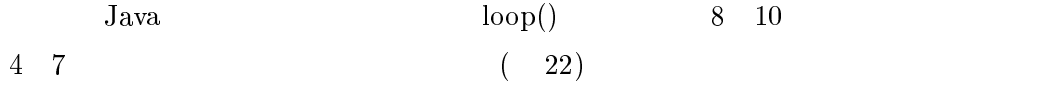

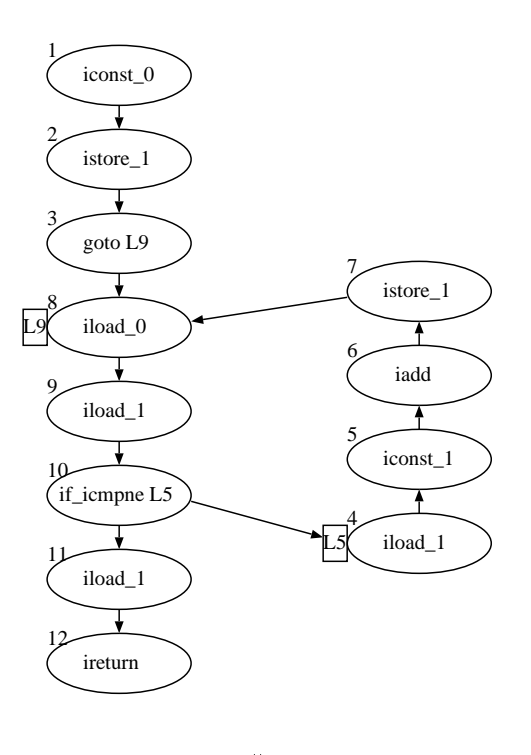

 $22: \hspace{1cm} \log()$ 

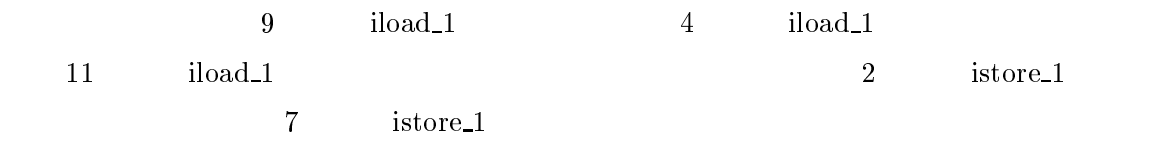

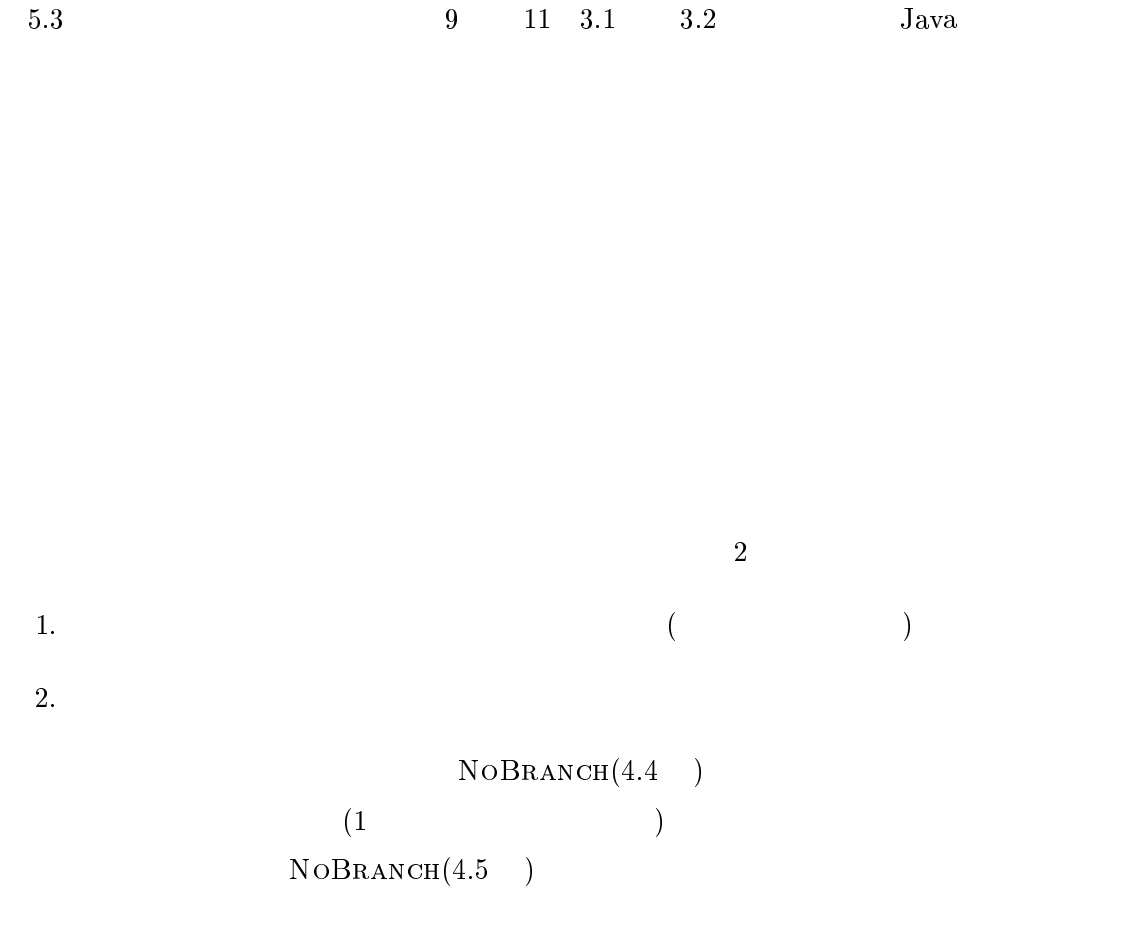

 $\overline{2}$ 

 $\overline{a}$ 

 $Java$ 

 $_{\rm Jawa}$ 

# ${\rm JavaVM}$

 $Jawa$ 

 $\rm\,Java$ 

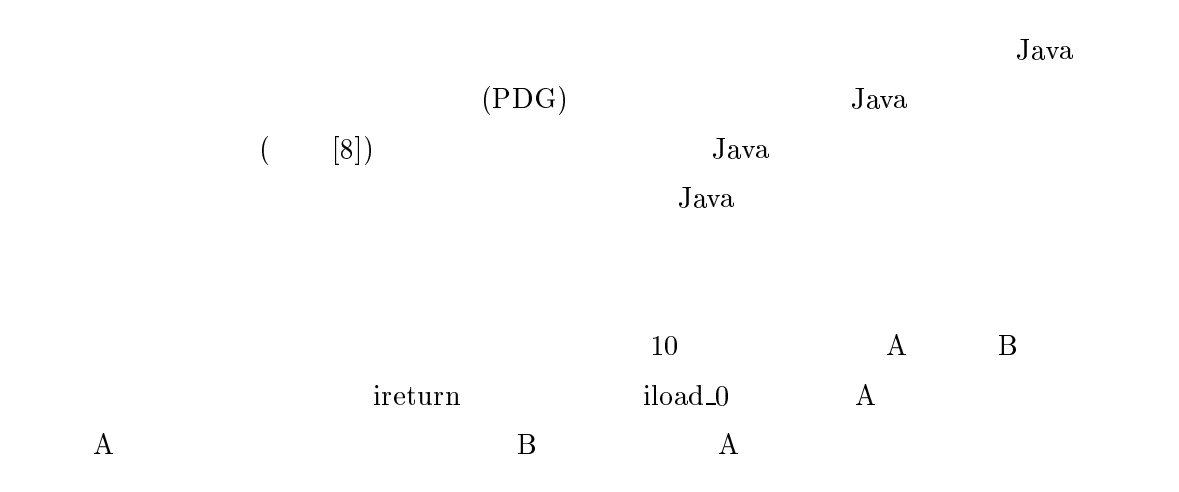

- [1] J.Meyer T.Dowing: "Java Virtual Machine" O'Reilly & Associates Inc (1997)
- [2] J.Meyer T.Dowing  $: "JAVA$  "  $(1997)$
- [3] J.Meyer T.Dowing :"JAVA "  $(1996)$
- [4] A.V.Aho R.Sethi J.D.Ullman:"Compilers Principles,Techniques, and Tools" Addison-Wesley Publishing Company(1986)
- $[5]$  A.V.  $\qquad \qquad R.$   $\qquad \qquad J.D.$   $\qquad \qquad \vdots$   $\qquad \qquad \qquad \text{II}$ ", (1997)
- $[6]$  B.W.  $D.M.$  $(1996)$
- [7] M.Weiser:"Program slicing" IEEE Transactions on Software Engineering 10(4):352- 357, (1984)
- [8] D.Binkley K.B.Gallagher:\Program Slicing" Advances in Computers 43: 1-50 (1996)
- [9] F.Tip:"A survey of program slicing techniques" Journal of Programming Languages 3(3):121-189 (1995)

A. Java  $\det$ 

 $\mathbf A$  def to def aaload 1.  $1$ 2.  $1$ 3. 2  $\sim$  $4.$   $1$ 5. 3  $\hphantom{a}4$ 

aastore bastore castore fastore iastore sastore

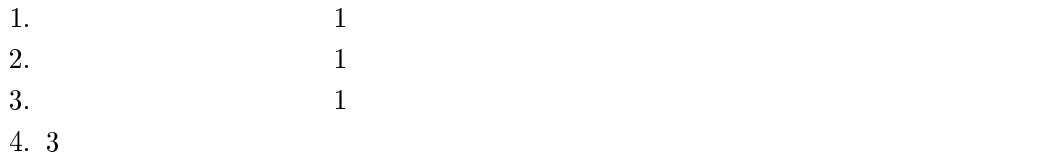

- aconst null bipush fconst <n> iconst <n> ldc ldc w new sipush 1.  $1$
- $\bullet$  aload aload  $\lt$ n $\gt$ 
	- 1.  $\blacksquare$

2. 1  $\sim$ 

- anewarray arraylength f2i fneg i2b i2c i2f i2s ineg instanceof newarray 1.  $1$ 2.  $1$
- $\bullet$  areturn athrow freturn freturn pop monitorenter monitorexit fieq fige ine  $\bullet$ ifgt if<br/>it ifne ifnonnull ifnull lookupswitch tableswitch
	- 1.  $1$
- astore istore istore astore\_<n> istore\_<n> istore\_<n>  $\,$ 1.  $1$  $2.$

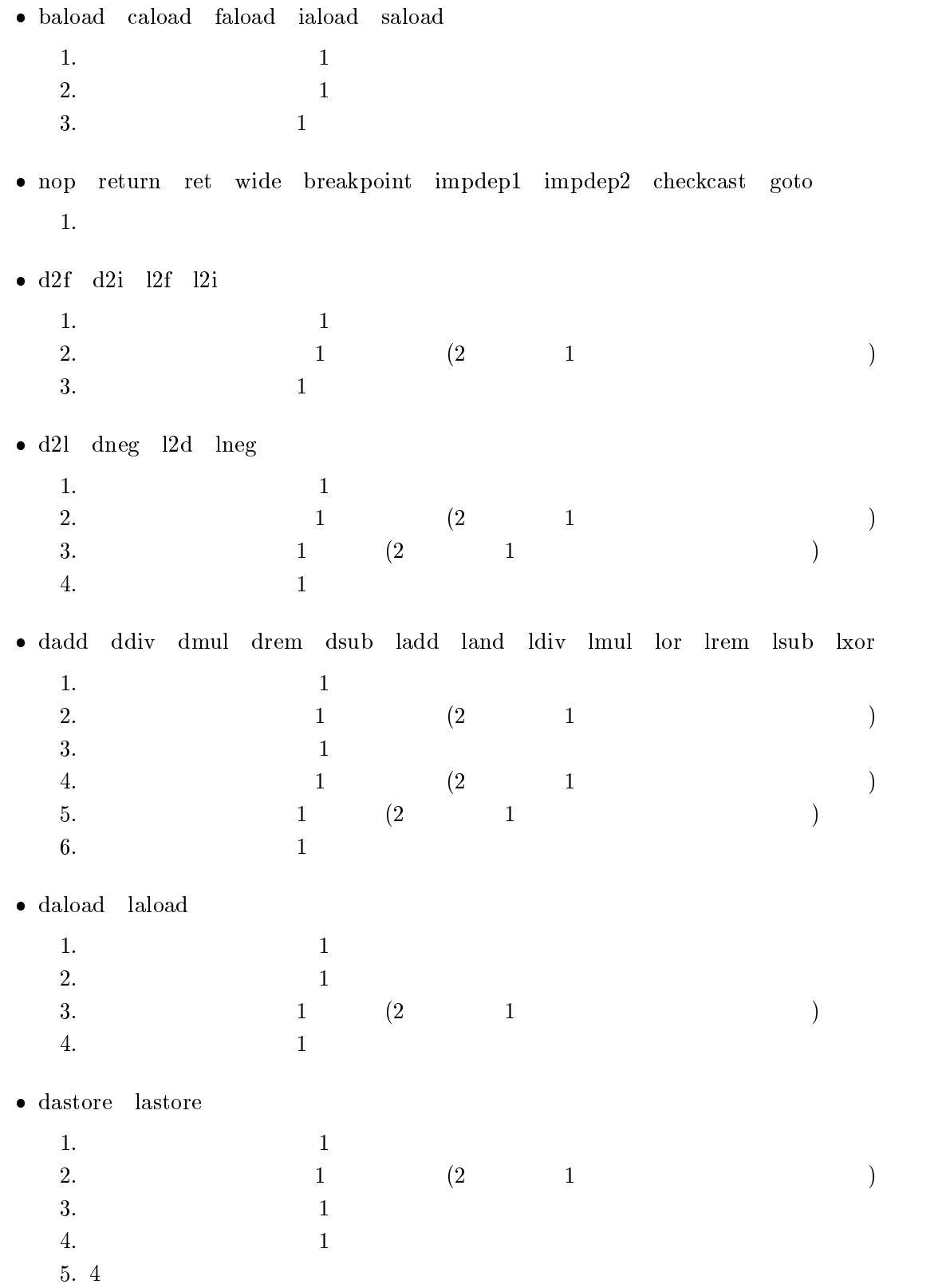

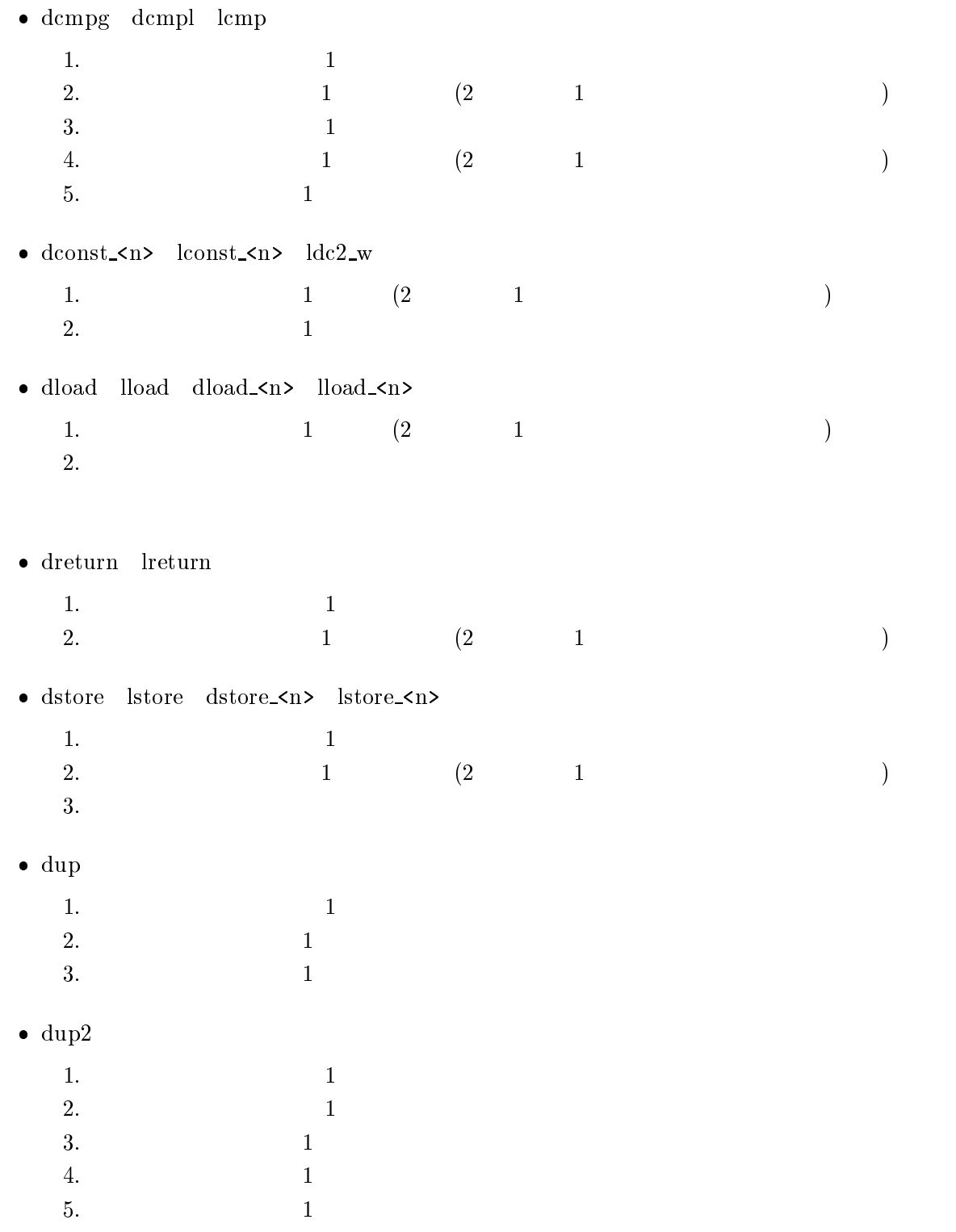

49

 $6.$  1

 $\bullet$  dup2  $x1$ 

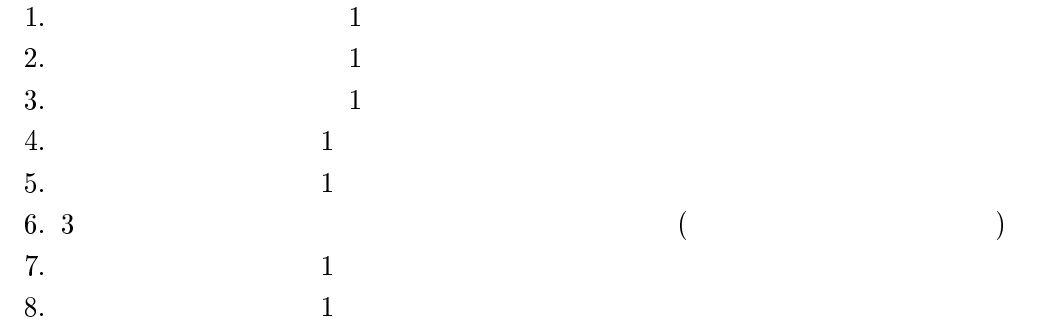

#### $\bullet$  dup2  $xz$

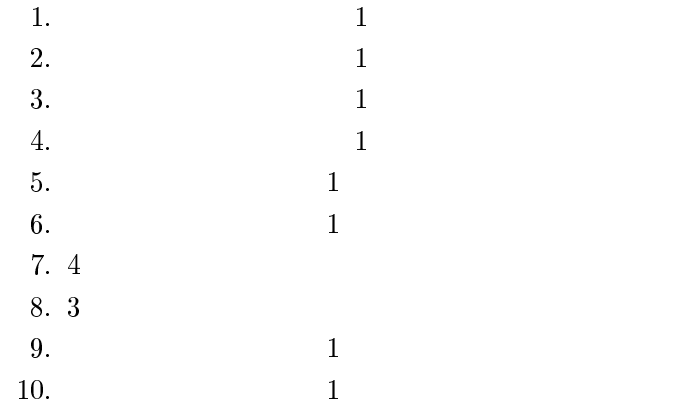

### $\bullet$  dup  $x1$

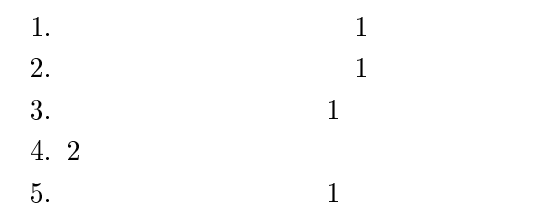

#### $\bullet$  dup  $xz$

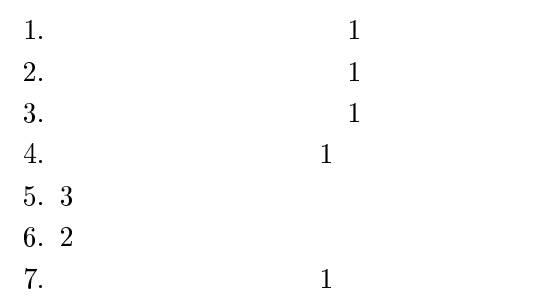

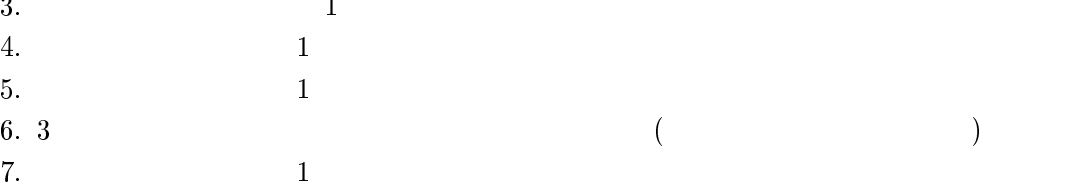

# $1$

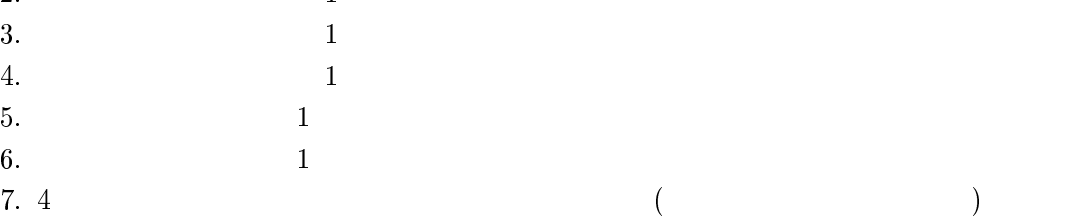

 $($ 

)<br>)

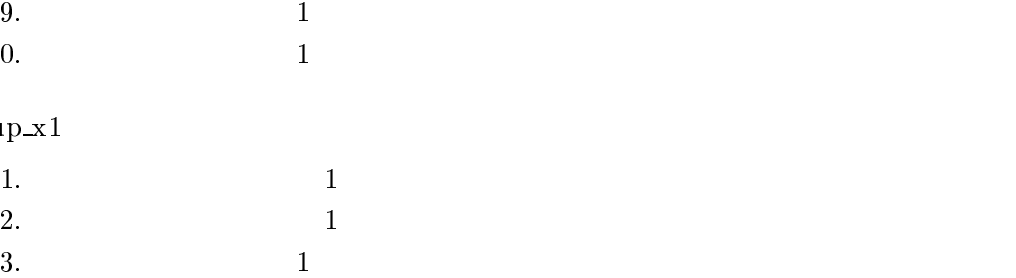

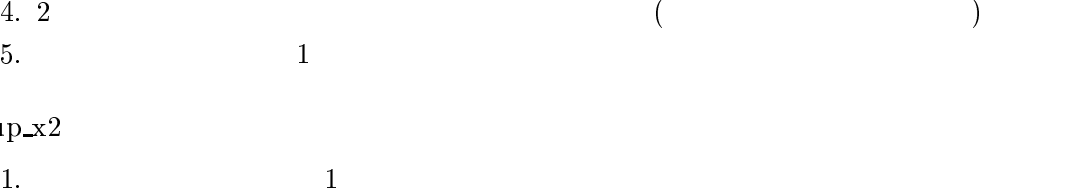

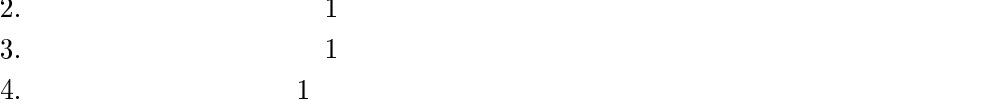

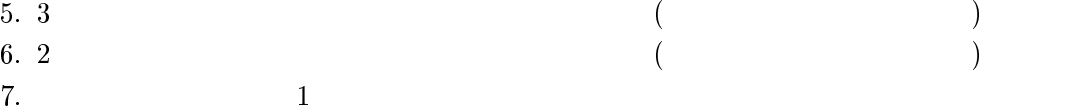

- f2d f2l i2d i2l
	- 1.  $1$ 2.  $1$  $3.$   $1$
- fadd fcmpg fcmpl fdiv fmul frem fsub iadd iand idiv imul ior irem ishl ishr isub iushr ixor
	- 1.  $1$ 2.  $1$  $3.$   $1$
- oad iload oad <n> iload <n>
	- 1.  $\blacksquare$
- $\bullet$  linc  $\bullet$ 
	- 1.  $\blacksquare$

lshl lshr lushr

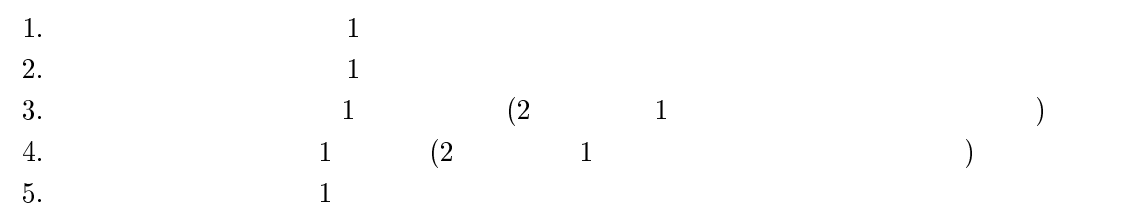

- multianewarray
	- 1.  $1$
	- 2.  $1$
- pop2 if acmp if acmp

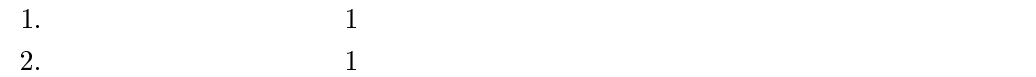

 $\bullet$  getstatic

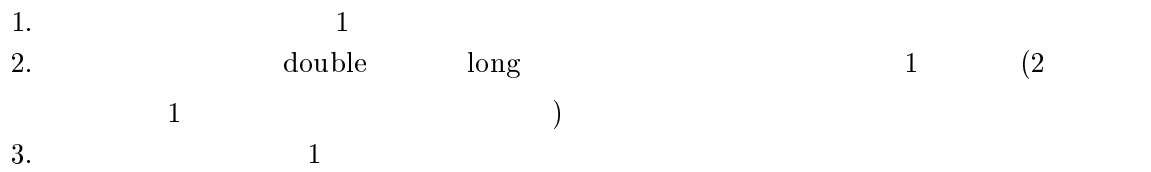

#### $\bullet$  getstatic

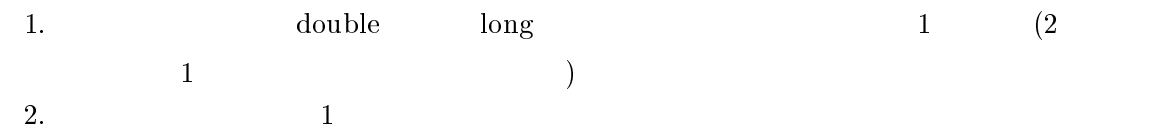

#### $\bullet$  invokeinterface invokespecial invokestatic invokevirtual  $\bullet$

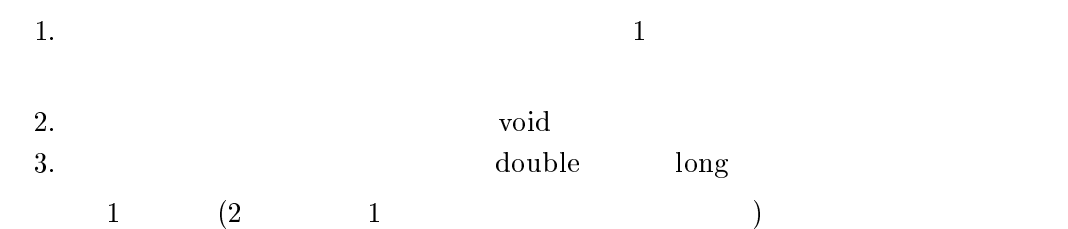

 $4.$   $1$ 

#### $\bullet$  putneld  $\bullet$

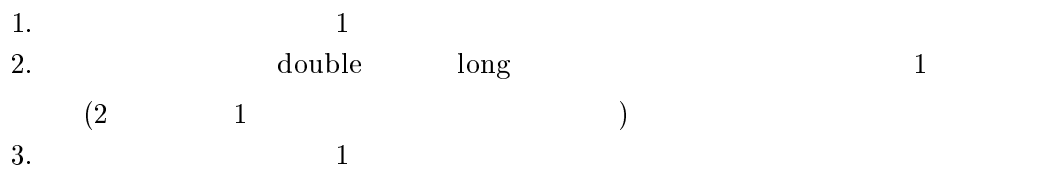

#### $\bullet$  putstatic

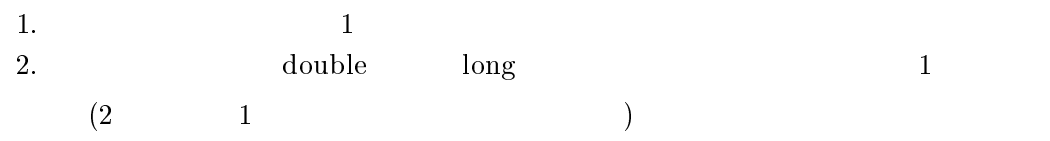